### A Software Communications Architecture Compliant Software Defined Radio Implementation

A Thesis Presented by

#### Sabri Murat Biçer

to The Department of Electrical and Computer Engineering

> in partial fulfillment of the requirements for the degree of

### Master of Science in Electrical Engineering

in the field of Computer Engineering

#### Northeastern University Boston, Massachusetts

June 2002

 $\copyright$  Copyright 2002 by Sabri Murat Biçer All Rights Reserved

### NORTHEASTERN UNIVERSITY Graduate School of Engineering

Thesis Title: A Software Communications Architecture Compliant Software Defined Radio Implementation. Author: Sabri Murat Biçer. Department: Electrical and Computer Engineering.

Approved for Thesis Requirements of the Master of Science Degree

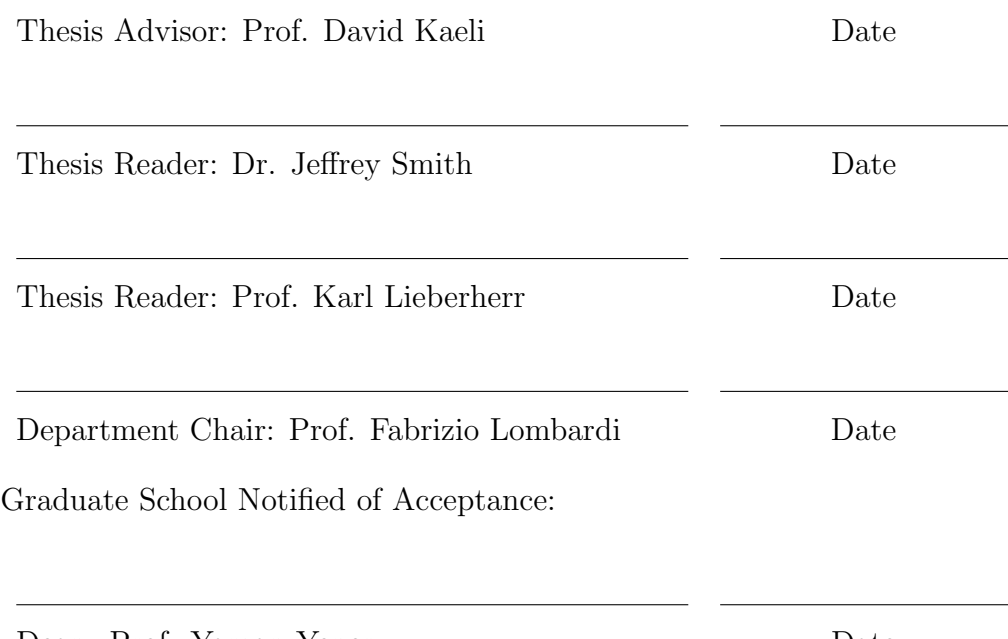

Dean: Prof. Yaman Yener Date

### NORTHEASTERN UNIVERSITY Graduate School of Engineering

Thesis Title: A Software Communications Architecture Compliant Software Defined Radio Implementation. Author: Sabri Murat Biçer. Department: Electrical and Computer Engineering.

Approved for Thesis Requirements of the Master of Science Degree

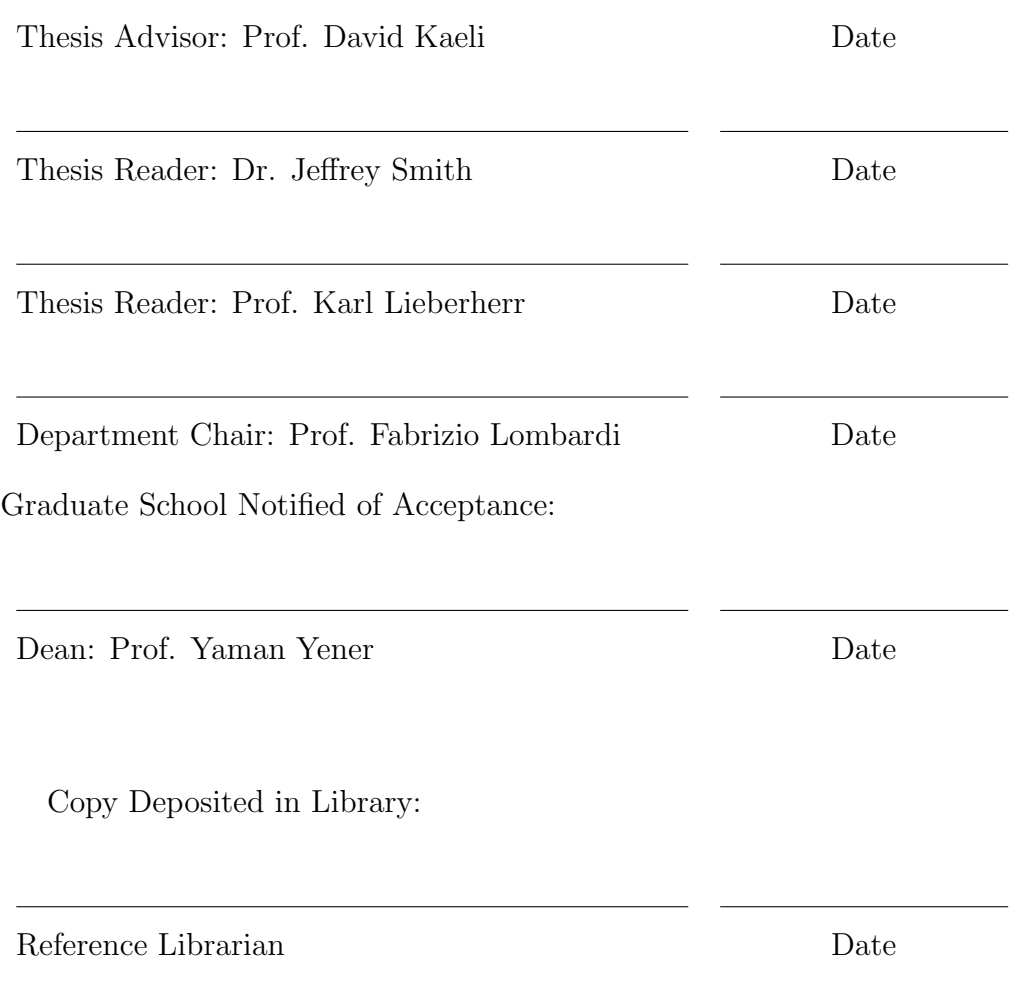

#### Abstract

Today's exceedingly rapid pace of technological advances make communication devices become obsolete shortly after they are produced. To keep up with this pace, communications systems must be designed to maximize the transparent insertion of new technologies at virtually every phase of their lifecycles. When these new technologies are inserted, the upgraded devices should still be able to communicate with each other and with legacy systems.

The term software defined radio was coined in 1990s to overcome these problems. A software defined radio is a communications device whose functionality is defined in software. Defining the radio behavior in software removes the need for hardware alterations during a technology upgrade.

In order to maintain interoperability, the radio systems must be built upon a well-defined, standardized, open architecture. Defining an architecture also enhances scalability and provides plug-and-play behavior for the components of a radio.

We have conducted a thorough research on software defined radios and software architectures that are applicable to communications devices. We have implemented an open-source software defined radio that is compatible with the Software Communications Architecture. The implementation serves as a proofof-concept for the architecture.

We provide a core framework design for the architecture that is reusable in future radio implementations. We present the lessons we have learned during the implementation and examine our results from a software engineering point of view.

In this study, we explore and present the advantages and difficulties of implementing a radio system using the Software Communications Architecture.

# Acknowledgements

Through the course of my studies, I have been fortunate to enjoy unwavering support and encouragement of my parents, Nur and Hilmi Bicer. To them I owe a debt of gratitude that can scarcely be contained in this acknowledgement.

I am grateful to my advisor, Prof. David Kaeli, for guiding me into the field of computer architecture and software engineering, as well as helping me expand my knowledge in all other areas of this research. His guidance in writing this thesis was indispensable. Most importantly, I am grateful to Dr. Kaeli for giving me the chance and necessary support that made this research possible. More than a professor, Dr. Kaeli has been a friend and mentor to me.

I am also grateful to Dr. Jeffrey Smith, for introducing me to the field of software defined radios and guiding me throughout my research. This thesis could never have been completed without his excellent guidance and tireless support. It has been a great pleasure and, in fact, an honor to work with him.

I would like to express my sincere thanks and appreciation to Prof. Karl Lieberherr and Dr. David Murotake for their valuable comments and ideas. Many inspiring discussions with them were encouraging and essential for the progress of my research.

A special acknowledgement is due to Efe Yardımcı who introduced me to the NUCAR Laboratory and helped me get a foothold in Boston. I would like to thank him for providing a constant source of encouragement and support, and for reminding me to relax. His legacy is difficult to live up to.

I gratefully acknowledge the help of Jennifer Black, Pavle Belanoviç and Prateek Jetly in proof-reading this document, in some cases several times.

Thank you for believing in me.

to Mom and Dad...

# **Contents**

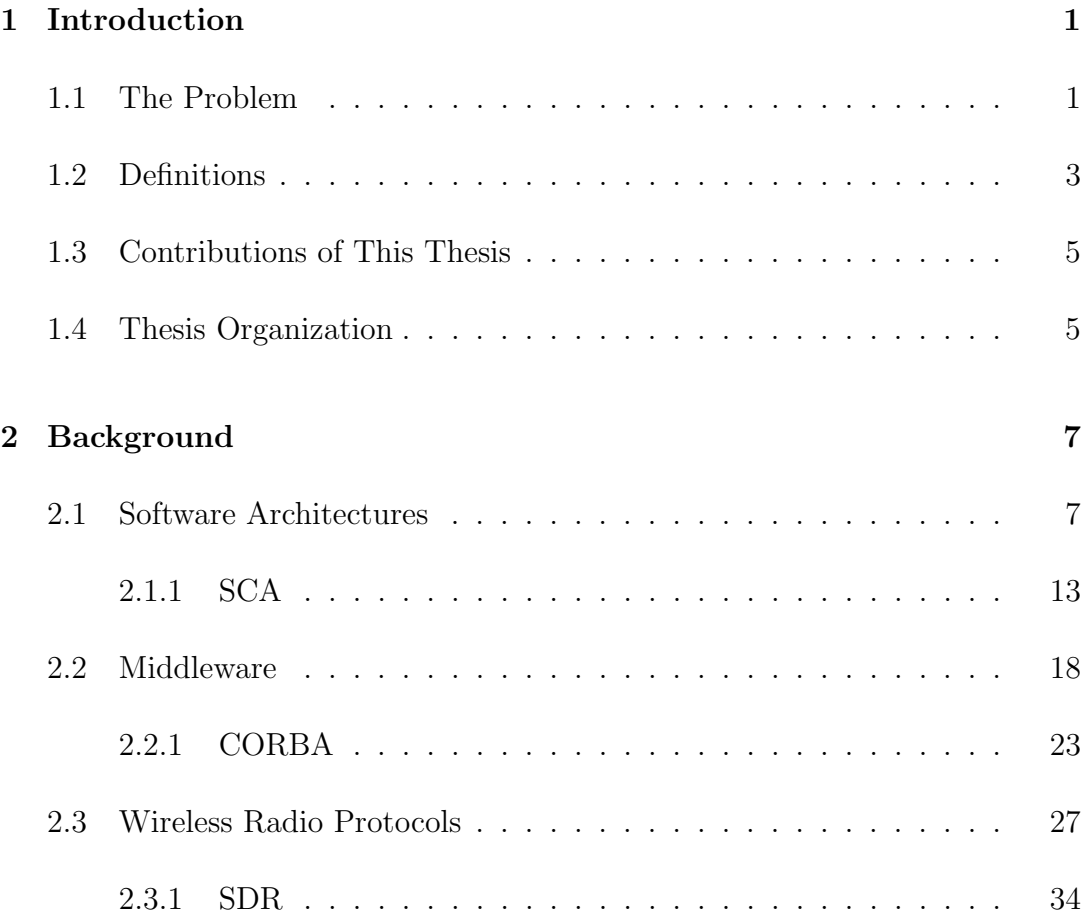

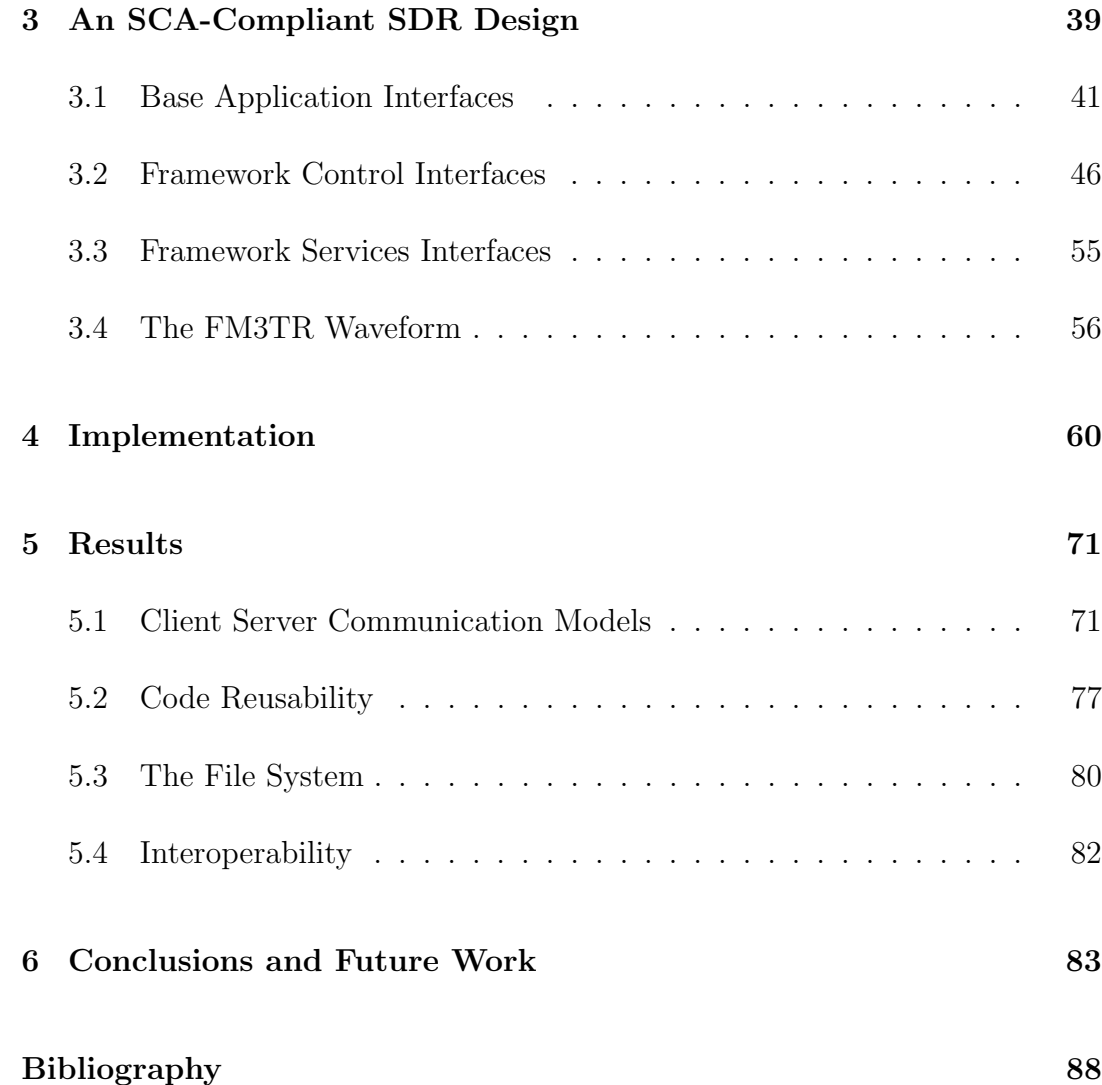

# List of Tables

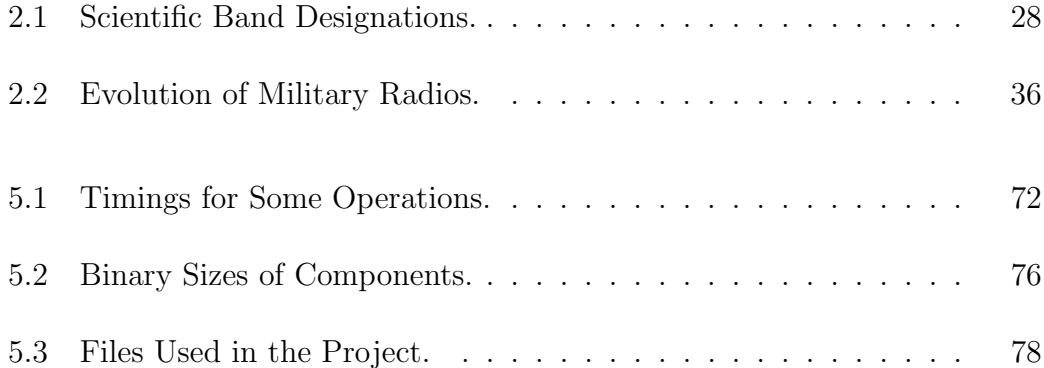

# List of Figures

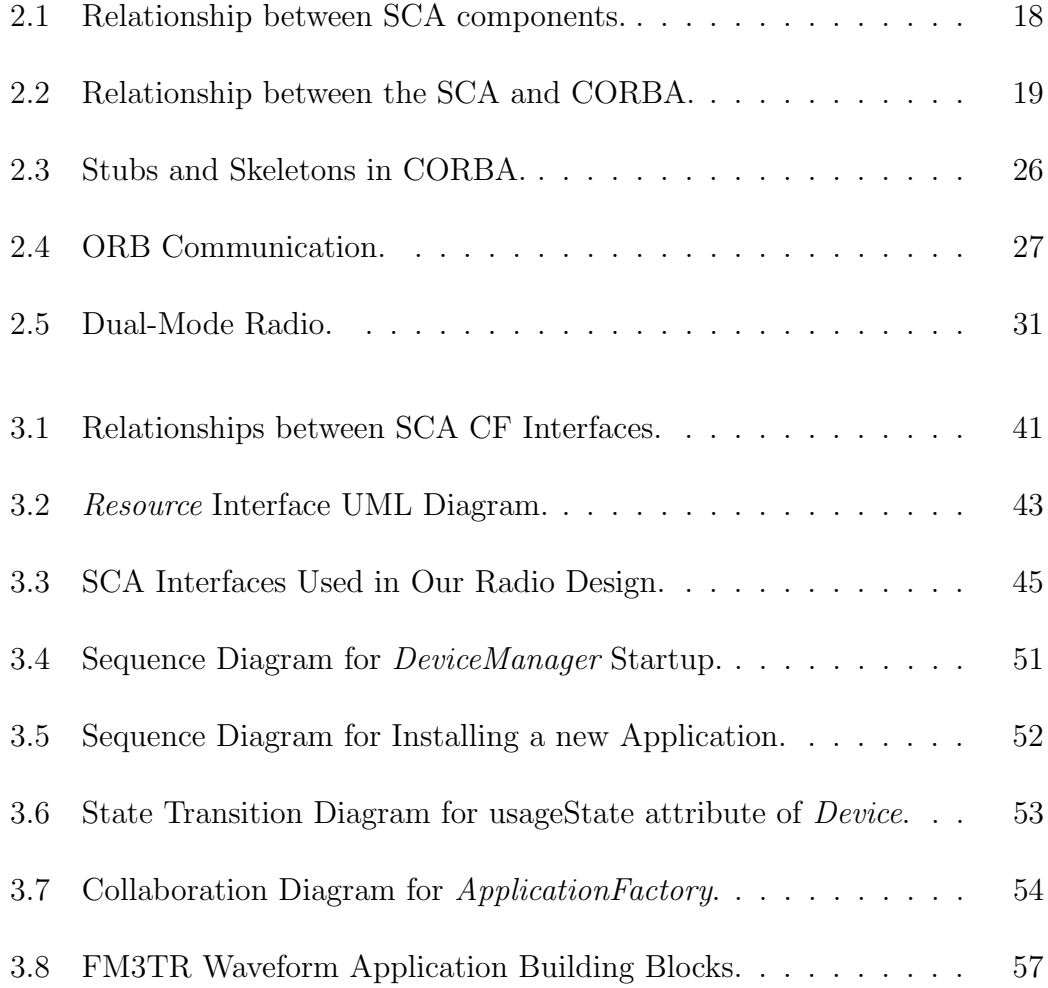

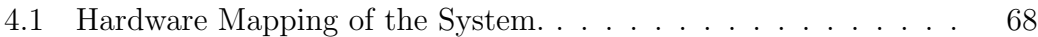

## Chapter 1

## Introduction

The term *software defined radio* refers to reconfigurable or reprogrammable radios that can show different functionality with the same hardware. Because the functionality is defined in software, a new technology can easily be implemented in a software radio with a software upgrade. This thesis explores the implementation of a software defined radio.

### 1.1 The Problem

Today's continuously changing technology brings the need to build "futureproof" radios. If the functions that were formerly carried out by hardware can be performed by software, new functionality can be deployed on a radio by updating the software running on it. Increasing traffic rates, but decreasing amounts of spectrum requires even more sophisticated signal processing algorithms be deployed on radios. The increase of variable-QoS, multi-component traffic, requires complex management of resources allocated in the operation of a user connection. There is a need to deploy a multiplicity of standards within a single device.

In a software defined radio, multiple waveforms can be implemented in software, using the same hardware. One software defined radio can communicate with many different radios, with only a change in software parameters. This means interoperability among different military units, emergency units, and coalition armies. New technologies can be adapted quickly, easily, and for a much lower cost.

To build radios that are able to support operations in a wide variety of domains without losing the ability to communicate with each other, an open, standardized architecture must be defined. By building upon a common, welldefined, open architecture, radio vendors could improve interoperability by providing the ability to share waveform software between radios, and reduce development time through software reuse. Such an architecture would also facilitate scalability and technology insertion.

In this thesis, we implemented a software radio application using an open architecture, and investigated the advantages of such an implementation.

### 1.2 Definitions

This section provides a brief introduction for the key terms used throughout the text. These terms are discussed in greater detail in chapter 2.

A Software Defined Radio (SDR) is a rencofigurable radio, in which the functionality is defined in software. In an SDR, the same hardware can be used to perform different functions at different times. The SDR provides a flexible radio architecture that allows changing the radio personality in real-time.

The Software Communications Architecture (SCA) is an open architecture defined by the Joint Tactical Radio System (JTRS) Joint Program Office (JPO). The SCA has been published to provide a common open architecture that can be used to build a family of radios across multiple domains. The radios built upon SCA are interoperable, can use a wide range of frequencies, and enable technology insertion. The SCA also supports software reusability. The SCA is used as the underlying architecture in our radio implementation.

The Common Object Request Broker (CORBA) is a middleware defined by the Object Management Group (OMG). It provides the infrastructure for computer applications developed in different languages and running on different platforms to work together over a network. The objects in CORBA applications are defined as interfaces, using OMG's Interface Definition Language (IDL). The SCA uses CORBA as its software communication bus, and defines its components using IDL.

The Model Driven Architecture (MDA) is another OMG specification that separates the fundamental logic behind a specification from the specifics of the particular middleware that implements it. MDA promises rapid inclusion of emerging technology benefits into existing systems by providing a solid framework that frees system infrastructures to evolve in response to new platforms while preserving existing technology investments. A complete MDA specification consists of a definitive platform independent model (PIM), plus one or more platform specific models (PSM) and interface definition sets, each describing how the base model is implemented on a different middleware platform. A PIM for the SCA is currently under development by the OMG Software Radio (SWRADIO) Domain Special Interest Group (DSIG). This thesis can serve as a PSM mapping for the SCA PIM.

### 1.3 Contributions of This Thesis

We make the following contributions in this thesis:

- We develop an open-source reference implementation of the SCA version 2.2.
- We implement a proof-of-concept software radio application using a simple, low-bandwidth waveform. The design we provide for the radio system can guide the development of SCA compatible radio systems.
- We provide reusable, open-source software components that can be used to built up SCA compatible radios.
- We define a PSM mapping of the SCA PIM which in turn can influence the development efforts of the PIM.
- We propose a minimum SCA definition.

### 1.4 Thesis Organization

This thesis is presented in six chapters and is organized as follows:

Chapter 2 presents an overview of different software architectures, middleware and wireless applications. It contains a discussion of the model driven

architecture, platform independent models and platform specific models and examines the related work on software radios.

Chapter 3 begins by examining the organization of the software communications architecture and components used in our implementation. It discusses the different design ideas, and justifies the methods we have used.

Chapter 4 describes how the design is implemented in our current platform. It also discusses the difficulties encountered while implementing and testing the components.

Chapter 5 presents our results from a software engineering point of view. The amount of reuse is examined, and portability and interoperability issues are discussed.

Chapter 6 presents our conclusions and summarizes our observations. We then discuss possible future areas of work.

## Chapter 2

## Background

### 2.1 Software Architectures

The foundation of any digital system is the architecture. The term architecture can refer to software, hardware or a combination of two. In this section, we will focus on software architectures.

Software architecture is a level of abstraction at which a system is typically described as a collection of components and their interactions [6]. Components perform the primary computations of the system. Interactions between components include high level communication abstractions such as message passing and event broadcast.

According to Garlan and Shaw [7], a software architecture includes components, connectors and configurations, where components define the locus of computation, connectors define the interactions between components and configurations define the topology of the components and connectors.

Bass et al. [8], define the software architecture of a program or computing system as the structure or structures of the system, which comprise software components, the externally visible properties of those components, and the relationships among them. The structure should represent an abstract view of the system without implying any implementation details. A software architecture also defines various static and dynamic relationships between those components [8, 9].

A software architecture should represent a high-level view of the system revealing the structure, but it should hide all implementation details [10]. Specifically, it should reveal attributes such as responsibilites of the constituents of the architecture, distribution and deployment. It should also realize use case scenarios with appropriate models and present both a logical or conceptual view and a deployment view of the software [11].

A software architecture has different goals for different groups. For the systems engineer, a software architecture brings consistency, requirements tracability, and trade-off and completeness analysis whereas for the developer, it provides sufficient detail for design and interoperability with legacy systems. It establishes a reference for assembling components and guides the developer for software modification. The software architecture provides consistency with use case scenarios, reliability and interoperability analysis and project scheduling for the end user.

There are many different software architectures that are related to communications in one way or another. In this section, we examined some of these architecture. While discussing these architectures, we tried to choose examples that are open, well documented and covering a wide range of domains. The list of architectures discussed here is not inclusive.

B. Hayes-Roth et al. , present a domain-specific software architecture (DSSA) that is developed for a large application domain of adaptive intelligent systems (AISs) in [12]. Their architecture provides an AIS reference architecture designed to meet the functional requirements shared by applications in this domain and an application configuration method for selecting relevant components from

a library and automatically configuring instances of those components in an instance of the architecture. Another software architecture example is the Virtual Distributed Computing Environment (VDCE) [13]. VDCE provides a problemsolving environment for high-performance distributed computing over wide area networks by delivering well-defined library functions. C. Ermel et al., suggests a two-level approach to visually describe software architectures and their evolution [14]. One visual modeling formalism is used to describe the architecture level while another is used to model the behavior of each component.

The Aerospace Corporation Space Systems Group developed a reference architecture for the Standard Satellite Control Segment (SSCS) of the Satellite Control Network [15, 16]. The software architure of the system consists of two layers. The inner layer, System Services, includes (1) the Operating System, (2) data and database management, file archiving, and configuration management services, (3) middleware, including message passing, timing, security services, and support for all platforms across the Local Area Network (LAN), (4) the Human Computer Interface (HCI), and (5) a DSS consisting of stored procedures and an expert system inference engine. The next layer consists of SSCS Tracking, Telemetry and Command (TT&C) applications used by all ground systems, mission-unique applications, and support applications.

Washington University Computer Science Department has a project called ArchJava. ArchJava is an extension to Java that seamlessly unifies software arhitecture with implementation, ensuring that the implementation conforms to architectural constraints [17]. ArchJava unifies architectural structure and implementation in one language, allowing flexible implementation techniques, ensuring traceability between architecture and code, and supporting the coevolution of architecture and implementation. It guarantees communication integrity between an architecture and its implementation, even in the presence of advanced architectural features like run time component creation and connection.

Our project uses the SCA to implement the software defined radio. SCA is a software architecture specifically designed for communications devices. The architectures described above are not designed for communication systems, thus they do not provide interfaces directly mappable to radio components. The SSCS software architecture has similar interfaces but it is a very heavy-weight architecture for a radio system. SCA is an open architecture and it is applicable across a wide range of communications domains. It supports interoperability through well defined interfaces. The reusability potential for the software components of an SCA implementation is very high. Our project serves as a reference

implementation of this architecture. ArchJava is currently not applicable to our project as our implementation is in C++. Future versions implemented in Java may employ ArchJava, to ensure SCA conformance.

Another reason for choosing SCA was its plug-and-play support. If an architecture supports plug-and-play, then the design rules have been crafted so that hardware and software modules from different suppliers will work together when plugged into an existing system [5]. The SCA defines the partioning of functions into groups, which may subsequently be allocated to components.

MDA [18] defines a higher level of abstraction for software architectures. It is a new way of writing specifications and developing applications, based on a PIM. A PIM is the modelling of a system using methods that do not depend on specific platform. It is an abstract way of modelling. A complete MDA specification consists of a definitive platform-independent base Unified Modelling Language (UML) model, plus one or more platform-specific models (PSM). A PSM is the mapping of a PIM to a specific platform. Many different PSMs can be instantiated from a single PIM. MDA development focuses first on the functionality and behavior of a distributed application or system, undistorted by details of the technology or technologies in which it will be implemented [19]. It seperates the fundamental logic behind a specification from the specifics of the particular middleware that implements it. With MDA, it is not necessary to repeat the process of modelling an application or system's functionality and behavior, each time a new technology comes along. The OMG SWRADIO DSIG is currently working on the development of a PIM for the SCA. In order to have a complete MDA specification, a PIM must be mapped to one or more platform by defining PSMs. Our project can be used as a PSM for the software radio MDA. Canadian Research Center (CRC) is working on a project called SCARI [20], which can also serve as a PSM targeting a different platform.

The following subsection discusses SCA in detail.

#### 2.1.1 SCA

When the JTRS JPO was established to acquire a family of affordable, highcapacity, tactical radio systems that can provide interoperable wireless mobile network services, the need for an open architecture emerged. By building upon a common open architecture, JTRS can improve interoperability by providing the ability to share waveform software between radios and reduce development and deployment costs. In view of its potential applicability across a wide range of communications domains, JTRS JPO named this architecture the Software Communications Architecture [2, 3, 4].

The JTRS JPO states that the SCA has been published to meet the following goals [36]:

- Common Open Architecture: The use of an open, standardized architecture has the advantages of promoting competition, interoperability, technology insertion, quick upgrades, software reuse, and scalability.
- Multiple Domains: The JTRS family of radios must be able to support operations in a wide variety of domains, including airborne, fixed, maritime, vehicular, dismounted and handheld.
- Multiple Bands: A JTRS radio can replace a number of radios that use a wide range of frequencies, and it can interoperate with them.
- Compatibility: JTRS radios must be able to communicate with legacy systems to minimize the impact of platform integration.
- Upgrades: The JTRS architecture must enable technology insertion, so that new technologies can be incorporated to improve performance, and to build future-proof radios.
- Security: Security is a very important aspect of military radios. The architecture should provide the foundation to solve issues like programmable crytographic capability, certificate management, user identification and

authentication, key management, and multiple independent levels of classification.

- Networking: The JTRS radios should support legacy network protocols, for the purpose of seamless integration. The architecture should also support wideband networking capabilities for voice, data and video.
- Software Reusability: As with any other software architecture, the JTRS architecture should allow for the maximum possible reuse of software components. The components should support plug-n-play behavior with waveforms being portable from one implementation to the next.

The SCA defines an Operating Environment (OE) that will be used by JTRS radios. It also specifies the services and interfaces that the applications use from the environment. The interfaces are defined by using the CORBA IDL, and graphical representations are made by using UML [1].

The OE consists of a Core Framework (CF), a CORBA middleware and a POSIX-based Operating System (OS). The OS running the SCA must provide services and interfaces that are defined as mandatory in the Application Environment Profile (AEP) of the SCA. The CF describes the interfaces, their purposes and their operations. It provides an abstraction of the underlying software and hardware layers for software application developers. An SCA compatible system must implement these interfaces. The interfaces are grouped as Base Application Interfaces, Framework Control Interfaces and Framework Services Interfaces.

The Base Application Interfaces are used by the application layer. They provide the basic building blocks of an application. The interfaces in this group are: Port, LifeCycle, TestableObject, PropertySet, PortSupplier, ResourceFactory and Resource.

The Framework Control Interfaces provide the control of the system. The application layer can reach the OS through these control interfaces. The interfaces in this group are: Application, ApplicationFactory, DomainManager, Device, LoadableDevice, ExecutableDevice, AggragateDevice and DeviceManager.

The Framework Services Interfaces provide the system services. These interfaces support both core and none-core applications. They include: File, FileSystem, FileManager and Timer.

The CF uses a Domain Profile to describe the components in the system. The Domain Profile is a set of XML files that describe the identity, capabilities, properties, inter-dependencies, and location of the hardware devices and software components that make up the system [2]. The software component characteristics are contained in the Software Package Descriptor (SPD), Software Component Descriptor (SCD) and Software Assembly Descriptor (SAD).

The hardware device characteristics are stored in the Device Package Descriptor (DPD) and Device Configuration Descriptor (DCD). The Properties Descriptor contains information about the properties of a hardware device or software component. The Profile Descriptor contains an absolute file name for either a Device Configuration Descriptor, a Software Package Descriptor or a Software Assembly Descriptor. Finally, the DomainManager Configuration Descriptor (DMD) contains the configuration information for the DomainManager.

Although the SCA uses the CORBA middleware for its software bus, the application layer can reach the OS by other means. CORBA adapters can be used to wrap the legacy software components. Figure 2.1 shows the relationship between the AEP, the application and the OE.

Our project implements the SCA CF, and uses it to run a waveform application, namely Future Multiband Multimode Modular Tactical Radio (FM3TR). The waveform serves as a proof-of-concept, and proves that any waveform can be run on top of our SCA implementation, provided that the necessary hardware exists in the system.

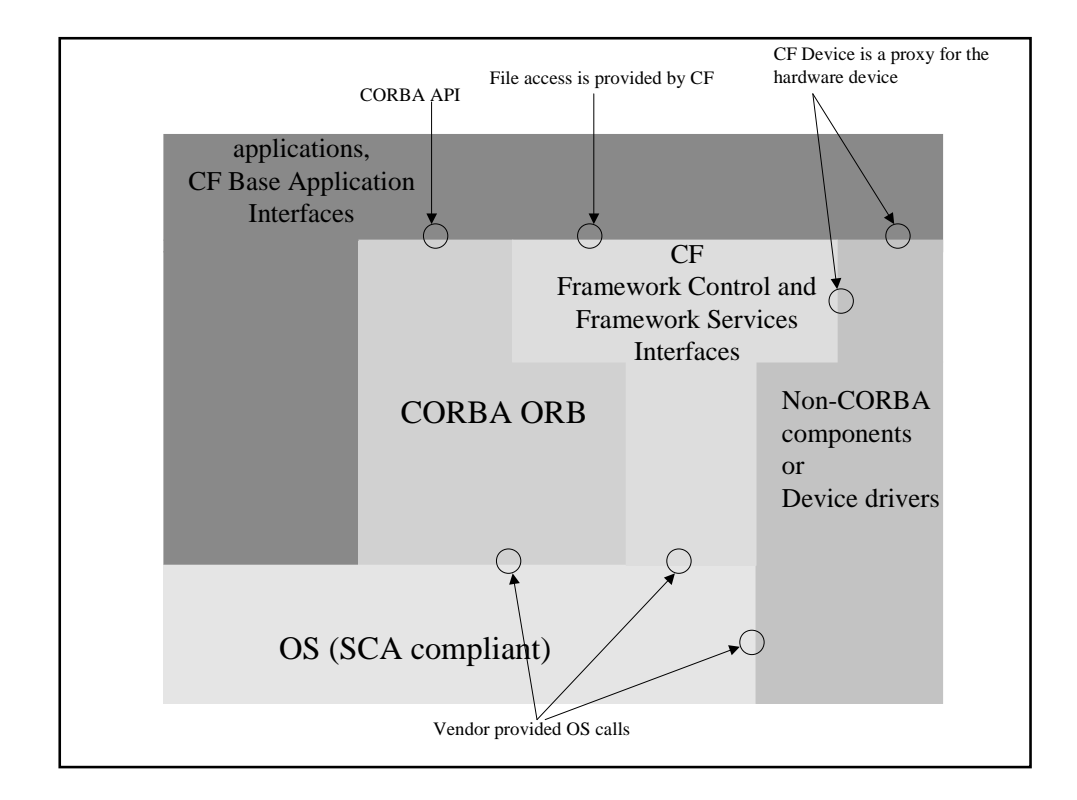

Figure 2.1: Relationship between SCA components.

### 2.2 Middleware

Middleware is a layer of software between the applications and the underlying network. This layer provides services like identification, authentication, naming, trading, security and directories.

The middleware also aims to provide hardware and location transparency to software entities. It functions as a conversion and translation layer. It is a consolidator and integrator. With the help of middleware, software applications running on different platforms can communicate transparently. Figure 2.2 shows the relation between a software architecture and a middleware.

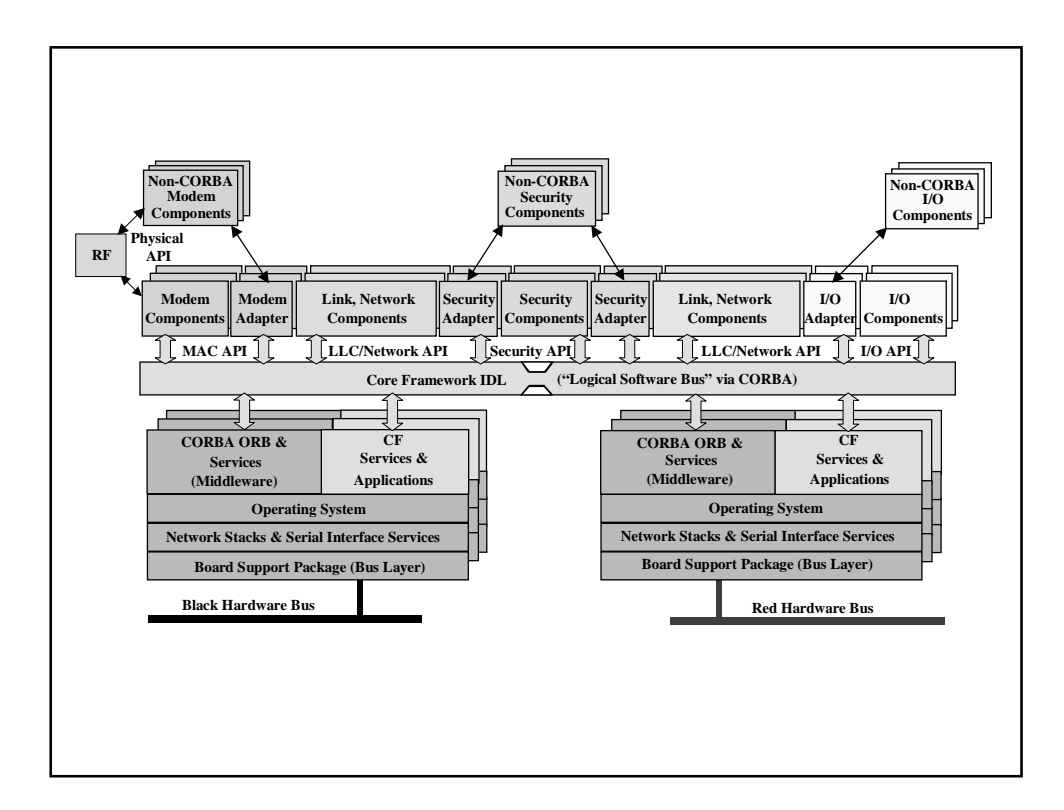

Figure 2.2: Relationship between the SCA and CORBA.

The middleware takes the burden of interoperability off the application developer. Today, it is possible to find a diverse group of products that offer packaged middleware solutions. Some examples are:

TP Monitors: The Transaction Processing (TP) monitor is considered one of the first middlewares [23]. A TP monitor monitors a transaction as it passes from one stage in a process to another. The TP monitor's purpose is to ensure

that the transaction processes completely or, if an error occurs, to take appropriate actions. Sitting between the requesting client program and the databases, it ensures that all databases are updated properly.

TP monitors are especially important in three-tier architectures that employ load balancing because a transaction may be forwarded to any of several servers [22]. In fact, many TP monitors handle all of the load balancing operations, forwarding transactions to different servers based on their availability. The advantages of using TP monitors also include increased system robustness and improved throughput.

IBM's CICS and Encina and BEA's Top End and Tuxedo are examples of Transaction Processing Monitors.

Messaging Middleware: Basic message oriented middleware provides connectionless, asynchronous transactional message store-and-forward capability. It is a common interface and transport between applications. It can serve as the core of a message broker. Messaging middleware provides an interface between applications, allowing them to send data back and forth to each other asynchronously.

A messaging middleware is very similar to email messaging, but its purpose is to exchange data between applications. It can also contain logic that changes the format of the data and routes to appropriate destinations. Data sent by an application can be stored in a queue, and when the destination becomes available, it can be forwarded to the destination. Without such a common message transport and queueing system, each application must ensure that data sent is received properly. As the applications evolve, this can create a large programming burden. Once an enterprise conforms to a common messaging interface, future connections between applications can be easily developed.

Some examples of messaging middleware are BEA System's MessageQ, IBM's MQSeries, Microsoft's MSMQ and Oracle's Advanced Queueing.

Distributed Processing: Distributed processing is based on component model programming. Applications are designed as assemblies of components, and each component can run on a different part of the network [21]. The components are usually implemented as objects. Distributed processing differs from messaging middleware in that, it causes processes to be executed in real time rather than by sending data.

The most common distributed object systems are OMG's CORBA, Microsoft's Distributed Component Object Model (DCOM) and Sun's Enterprise Java Beans (EJB).

CORBA is an architecture and infrastructure that computer applications

use to work together over networks [24]. A CORBA-based program from any vendor, on almost any computer, operating system, programming language, or network, can interoperate with a CORBA-based program from the same or another vendor on almost any other computer, operating system, programming language or network.

DCOM is a protocol that enables software components to communicate directly over a network in a reliable, secure, and efficient manner. Any COM-based application can be used in DCOM, and the components can be running on different computers, as long as they are part of the same network. The network can be a LAN, a WAN or even the Internet.

EJB provides automatic support for middleware services like transactions, database connectivity, network efficiency and security. This helps the application developer by reducing the level of complexity of the middleware development. Any Java component can be used in an EJB system.

Database Middleware: A database middleware provides a common interface for the clients to query multiple distributed database servers. The middleware can have a distributed architecture or a hub-and-spoke architecture.

Some examples are JSBD, an XML oriented scripting language, based on JavaScript and IBM's DB2 Universal Database, a multimedia, Web-enabled database for decision support, data warehousing and data mining.

Application Server Middleware: An application server is designed to help make it easier for developers to isolate the business logic in their projects. They make use of components to create three-tier applications. Many application servers also offer services such as tranaction management and load balancing. IBM's WebSphere, Oracle's Oracle 9, Apple's WebObjects are a few examples of application servers.

#### 2.2.1 CORBA

Our project uses CORBA as the underlying middleware. CORBA has been chosen as the middleware layer of the Software Communications Architecture, because of the wide commercial availability of CORBA products and its industry acceptance. Distributed processing is a fundamental aspect of the JTRS system architecture. CORBA is used to provide a cross-platform middleware service that simplifies standardized client/server operations in this distributed environment by hiding the actual communication mechanisms under an Object Request Broker software bus [24, 25].

CORBA is the Object Management Group's open architecture that provides the infrastructure for computer applications to work together over a network.
A CORBA-based application written in almost any language and running on almost any platform can interoperate with another CORBA-based application written in a different language and running on a different platform. CORBA is mostly used in large enterprise systems because of its ability to integrate machines from different vendors easily. It is also used frequently in servers that need to handle large number of clients at high hit rates securely, and reliably [19].

CORBA applications are composed of objects that encapsulate data and functionality. These objects are small individual units of running software that usually represent something in real life. Objects are the instances of a type, and a typical application will have many instances of a type. These instances all have the same functionality, but the data they contain differs. A good example is an e-commerce site that assigns a shopping cart object to every customer. All the carts will have the functionality to add and remove items, but the items in the cart will be different for each customer.

Each object in a CORBA application is defined as an interface, using OMG's IDL. The interface is the syntax part of the contract that the server object offers to the clients that invoke it. Any client that wants to invoke an operation on the object must use this IDL interface to specify the operation it wants to perform, and to marshal the arguments that it sends. When the invocation reaches the target object, the same interface definition is used there to unmarshal the arguments so that the object can perform the requested operation with them. The interface definition is then used to marshal the results for their trip back, and to unmarshal them when they reach their destination [19].

The transparency and interoperability provided by CORBA is enabled by IDL. IDL separates the interface from the implementation. There is a very strict interface definition for every CORBA object. This interface is advertised throughout the system [26]. In contrast, the implementation of the objects are opaque. The object's running code and its data is hidden from the rest of the system with a boundary that the clients cannot pass. Clients can only reach the objects through their advertised interfaces. An IDL compiler compiles the given IDL into client stubs and object skeletons. The stubs and skeletons act as proxies for clients and servers, and they run on top of Object Request Brokers (ORB). Figure 2.3 shows this configuration. The strict definitions of the interfaces provides the possibility for the stubs and skeletons mesh together, even if they are written in different languages, and running on different platforms and on different ORBs.

Clients reach objects by using object references. In CORBA, every object has a unique object reference, and this reference can be obtained by a client in

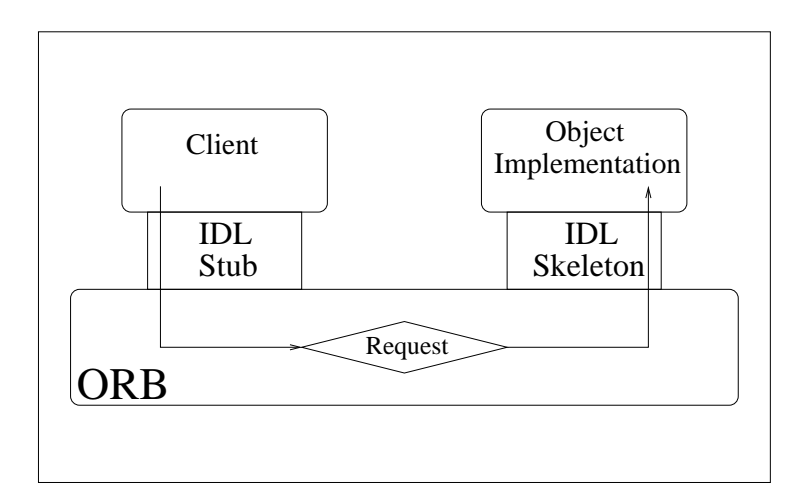

Figure 2.3: Stubs and Skeletons in CORBA.

a number of ways. Once this reference is obtained, clients invoke operations on these objects, as if they are local objects. Actually, these operations are invoked on the client's stub, which then invokes the ORB on which it is running . This ORB locates the ORB that has the real object implementation. The invocation continues through the target ORB, and the skeleton on the implementation side, to get to the object where it is executed (Figure 2.4).

When the ORB that runs the client discovers that the actual object implementation is on a remote ORB, it routes the invocation out over the network to the remote object's ORB. As the ORBs might be implemented by different vendors, and CORBA promises vendor-independent interoperability, the architecture specifies a common protocol called Internet Inter-ORB Protocol (IIOP). This protocol specifies a representation to specify the target object, operation,

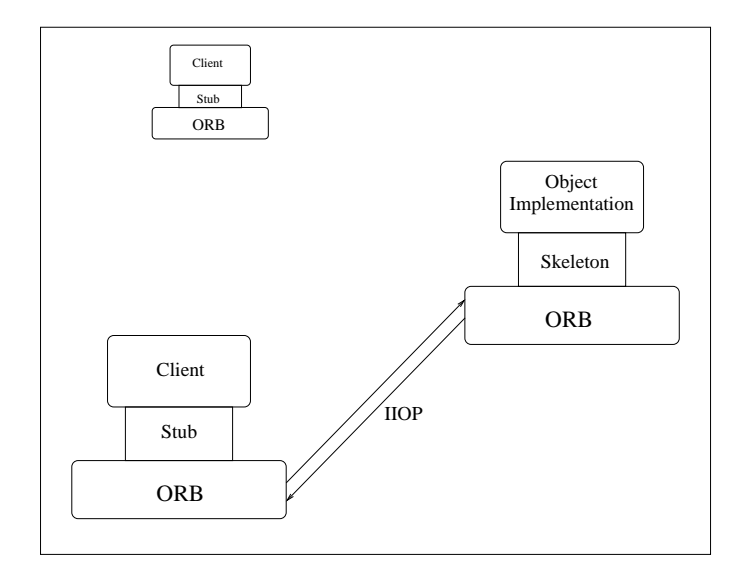

Figure 2.4: ORB Communication.

all parameters (input and output) of every type that may be used, and how all of this is represented over the wire.

CORBA provides the mechanism through which different software defined radio vendors can develop compatible software and hardware interfaces. Any component on a radio can be replaced or upgraded, and the download process can be made transparent to the user.

## 2.3 Wireless Radio Protocols

Wireless technology has been undergoing a rapid innovation process in search of a reliable, simple and business-viable solution to consumer demands for fast,

| Acronym    | Description                    | Frequency Band                          |
|------------|--------------------------------|-----------------------------------------|
| <b>ELF</b> | <b>Extremely Low Frequency</b> | $3kHz - 30kHz$                          |
| LF         | Low Frequency                  | 30 kHz - 300 kHz                        |
| MF         | Medium Frequency               | 300 kHz - 3 MHz                         |
| HF         | <b>High Frequency</b>          | 3 MHz - 30 MHz                          |
| <b>VHF</b> | Very High Frequency            | 30 MHz - 300 MHz                        |
| UHF        | Ultra High Frequency           | $300\ \mathrm{MHz}$ - $3\ \mathrm{GHz}$ |
| <b>SHF</b> | Super High Frequency           | 3 GHz - 30 GHz                          |
| <b>EHF</b> | Extremely High Frequency       | 30 GHz - 300 GHz                        |

Table 2.1: Scientific Band Designations.

easy, and inexpensive information access. Cellular phones, pagers, televisions, 2 way radios, wireless LANs, and all other wireless devices use radio to exchange information. The information is carried by radio waves which are part of a general class of waves known as electromagnetic waves. In essence, they are electrical and magnetic energy which travels through space in the form of a wave. Waves have two important characteristics that can change. One is the amplitude, or strength of the wave, and the other is the frequency, how often the wave occurs at any point. Electromagnetic waves that have a certain frequencies are called radio waves. Table 2.1 is a list of universially used, scientific band designations commonly found in the Radio Frequency (RF) world.

The important thing in any communications system is to be able to send information from one place to another. If we can impress the information to be sent on a radio wave in such a way that it can be recovered at the other end, we can build a communication system. The process of impressing the information is known as modulation. In order to modulate a radio wave, we have to change either or both of the two basic characteristics of the wave: the amplitude and the frequency. Amplitude modulation, AM, means changing the amplitude of a wave in a way corresponding to the information we are trying to send. Instead of modulating the amplitude, if we change the frequency of the signal, the resulting modulation is called frequency modulation, FM. There are other types of modulation techniques that are variations of AM and FM. These include Single Sideband (SSB), Double Sideband (DSB), Vestigial Sideband(VSB), Frequency Shift Keying (FSK), Gaussian Minimum Shift Keying (GMSK) and others.

#### Radios:

Radios are the most common of the wireless communications device in use today. A radio performs a variety of functions in the process of converting voice or data information to and from an RF signal. These functions include processing the analog RF signal, waveform modulation/demodulation and processing of the baseband signal.

The processing of the analog RF signal consists of amplification/deamplification, converting to/from Intermediate Frequencies, RF upconversion/downconversion

and noise cancelling. Waveform modulation/demodulation depends on the waveforms used in that radio. Our project uses the FM3TR waveform. This part generally includes error correction and interleaving of the signal. The baseband signal processing part adds the networking protocols and routes the signal to the output devices [3, 1].

Analog radios perform these functions on analog signals. Using analog signal processors and heterodyne filters, the analog signal is processed at different frequencies by a chain of analog functional blocks. Digital radios transform the analog radio signal to a digital signal at some point in the chain with the help of an analog-to-digital convertor (ADC), and processes the signal using digital signal processors (DSP). The digitally processed signal is converted back to analog by a digital-to-analog convertor (DAC) and transmitted through the antenna. Figure 2.5 shows the functional blocks in a dual-mode radio, that has both analog and digital processing [27].

Radio is the backbone of the wireless industry. It forms the basis of all the mobile and portable communications systems we use today.

#### Cellular Phones:

Just like radios, cellular phones have also two basic types: analog and digital. Cellular phones use various standards to communicate. Some examples are:

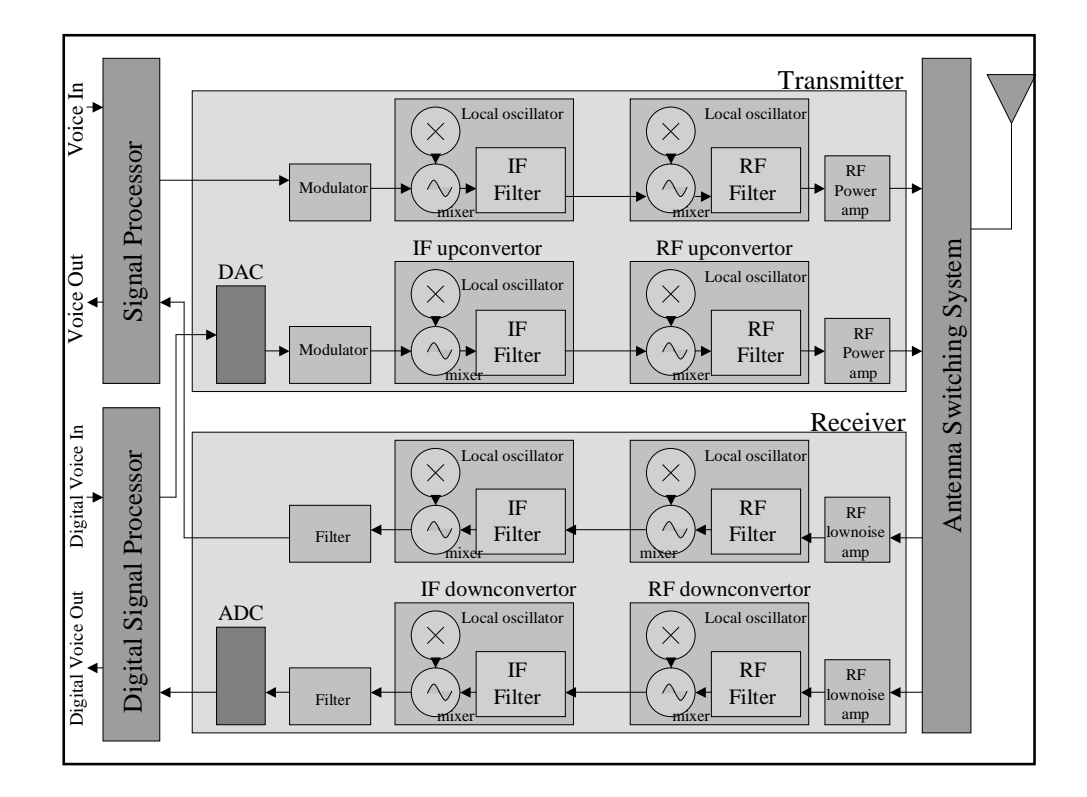

Figure 2.5: Dual-Mode Radio.

- Advanced Mobile Phone Service (AMPS) is an analog standard that allows low power enabling portable operation. AMPS is a first generation (1G) standard, and it is widely used in North America.
- Time Division Multiple Access (TDMA) is a second generation (2G) digital standard, that divides a single channel into a number of time slots, with each user getting one out of every few slots.
- Code Division Multiple Access (CDMA) is a 2G spread spectrum technology. Spread spectrum means spreading the information contained in a particular signal of interest over a much greater bandwidth than the original signal. Because of the wide bandwidth of a spread spectrum signal, it is very difficult to jam, interfere with or identify.
- Global System for Mobile Communications (GSM) is the world's leading and fastest growing mobile standard, that spans over 174 countries. The signal coding is very similar to TDMA. User authentication is provided by Subscriber Identity Module (SIM) cards. By inserting the SIM card into any GSM phone, the user is able to receive calls at that phone, make calls from that phone or receive other subscribed services.
- Wideband Code Division Multiple Access (WCDMA) is a third generation (3G) standard that spread users information bits over an artificially broadened bandwidth, by multiplying them with a pseudo-random bit stream running several times as fast.
- Enhanced Data rates for GSM Evolution (EDGE) is a 3G member of the GSM family. EDGE promises to deliver further enhancements in data capability over the core GSM. This will achieve the delivery of advanced

mobile services such as the downloading of video and music clips, full multimedia messaging, high-speed color internet access and e-mail on the move.

Universal Mobile Telecommunications System (UMTS) is one of the major new 3G mobile communications systems being developed within the framework defined by the International Telecommunication Union (ITU). UMTS builds on the capability of today's mobile technologies by providing increased capacity, data capability and a greater range of services using an innovative radio access scheme and an enhanced, evolving core network.

All of these systems require different sets of terminals and base stations, and they are incompatible with each other. An SDR terminal can use any of these technologies, provided that it has the necessary software. If a new standard is developed, or if the user wants to switch to a system that is not present on the handset, the new software can be downloaded on air. SDR base stations take the burden of replacing the base station throughout the entire country off the system providers, by dynamically updating themselves.

### 2.3.1 SDR

A software defined radio makes the main characteristics of a communication device reconfigurable with software rather than with hardware alterations. The waveform modulation/demodulation functions are defined in software. Software defined technology offers advantages such as improvements or enhancements without altering the radio hardware, terminals that can cope with the unpredictable dynamic characteristics of highly variable wireless links, efficient use of radio spectrum and power, and many others. The users can use relatively generic hardware, and customize it to their needs by choosing software that fits their specific application [27, 5].

The improvements in DSP and ADC technologies facilitated the shift to software defined radios. Modem functions can be implemented in software with today's high speed DSPs and General Purpose Processors (GPPs). The low power requirements of the processors enables them to be used in hand terminals. The increased dynamic operating ranges and higher conversion rates of modern ADCs enables digital processing at higher bands. The improvements in middleware technologies permit software functionality to be independent of the underlying hardware [28, 27].

One of the first software radios was the US Air Force's Integrated Communications Navigation and Identification Avionics (ICNIA) system, which was developed in the late 1970's. The system used a DSP-based modem, that is reprogrammable for different platforms. ICNIA's technology has been the foundation for many other military radios. In late 1980's, GEC developed the first Programmable Digital Radio (PDR) described in the literature [39]. The radio composed of a black (encrypted) side that employs a low-speed black interconnect bus, a programmable message processor, that implements INFOSEC (information security) and the interconnection of black and red side, and a red (unencrypted) side that includes a CPU and I/O processor and the power supplies. In the 1990's, the ITT Corporation developed a digital radio, that is very similar to GEC's PDR in terms of high level components . The black side consists of RF, modem and waveform processor. The modem and waveform processing is performed by an Intel 486 processor. The modem also uses FPGA components for hardware intensive computations.

SPEAKeasy is a joint Department of Defense and industry program initiated to develop a software programmable radio operating in the range from 2 MHz to 2 GHz, employing waveforms selected from memory, or downloaded from disk, or reprogrammed over the air [29]. It has a fully programmable waveform and

| Characteristics | 1980s          | 1990s           | 2000s               |
|-----------------|----------------|-----------------|---------------------|
| Radio           | Mostly         | Mostly          | Software based on   |
| Architecture    | Hardware       | Software        | common architecture |
|                 |                | (not portable)  |                     |
| Frequency Bands | Single         | Multiple        | Multiple            |
| Channels        | Single         | Single          | Multiple            |
| <b>Services</b> | Voice/Data     | Voice/Data      | Voice/Data/Video    |
| Underlying      | ASICs, DSPs    | ASICs, FPGAs    | GPPs, DSPs,         |
| Hardware        |                | <b>DSPs</b>     | FPGAs               |
| Upgrades        | Hardware       | Mostly Software | Software            |
| Crypto          | External/      | Embedded/       | Embedded/           |
|                 | Hardware based | Hardware based  | Programmable        |

Table 2.2: Evolution of Military Radios.

COMSEC for voice, multimedia and networking use [30, 31]. The system has an open architecture and it is compatible with legacy systems. The SPEAKeasy program had two phases, and the lessons learned from these phases shaped the design and evolution of the military radios. Table 2.2 summarizes this evolution.

Spectrum Signal Processing Inc. is a company that specializes in SDRs. Their *flexComm* product family for wireless communications consist of narrowband and wideband receiver subsystems, transceiver systems, baseband processing engines, and SDR development systems [32]. They provide a wide range of SDR subsystems and baseband processing boards that utilize a combination of PowerPC, DSP and FPGA signal processing devices.

Vanu Inc. is another wireless company that produces software for SDRs.

They define their own software radio architecture which consists of three hardware layers, an operating system layer and two stacks of application level components. They also provide waveform software for waveforms such as AMPS, TDMA and GSM [33, 34].

GNU Free Software Foundation (FSF) also has an on-going open-source SDR project. GNU Radio [35] is a collection of software that when combined with minimal hardware, allows the construction of radios where the actual waveforms transmitted and received are defined by software. The project development is open to anybody who wants to contribute.

The difference between a digital radio and an SDR is that a digital radio is not reconfigurable. Although a digital radio has software running on it, the functionality of the components cannot be changed on air. New technology insertion is not available, either.

Our SDR implementation uses the FM3TR waveform, which is a real-time, digital, frequency hopping multi-national communications waveform developed by a joint committee of four countries - France, Germany, the United Kingdom and the United States [37]. The waveform was first used by the Air Force Research Laboratory along with the Rome Research Corporation to develop a new waveform software that would run on the SPEAKeasy Phase I system [38]. The FM3TR waveform is used on our radio system as a proof-of-concept, because it is a relatively simple waveform that does not require a fast transportation layer, or intensive CPU processing. Any waveform can be replaced with the current waveform, using SCA CF Interfaces. These issues are discussed in chapter 5.

# Chapter 3

# An SCA-Compliant SDR Design

As stated in chapter 2, the SCA is designed to be an open, standardized architecture providing interoperability, technology insertion, quick upgrade capability, software reuse and scalability. A software engineer should keep these key issues in mind, while designing the software structure of an SCA compliant software radio.

CORBA is the interoperability backbone of the SCA specification. Our design makes efficient use of CORBA in every possible situation, and does not use any ORB-dependent features to be completely compatible with all CORBA compliant ORBs. No assumptions are made about the locations of the software components, except for the object factories. (The reasons for location dependency in object factories are discussed in the following sections.)

Software reuse is another very important aspect of our design. Each new waveform on the radio system is deployed as a new application. The specific waveform application inherits the SCA CF *Application*, which has the generic functions implemented. The waveform specific behavior can be implemented by function overloading. All waveforms can use the CF services like the FileSystem, which is another factor increasing reusability. Software reuse is discussed in detail in the results chapter.

Scalability is provided by software component assemblies. A waveform application creates a CF Resource for each functional unit, connects these resources to each other using CF Ports, and deploys these resources on CF Devices. New functionality can be added easily to an existing system by creating a new Resource, and connecting it to the necessary resources. When a new hardware device is installed on a system, a new logical CF Device is created as a software proxy for this hardware device, and the Device is registered to a CF DeviceManager. Figure 3.1 shows the relationships between CF interfaces in UML [40].

The following sections describe the SCA CF components in detail and discuss

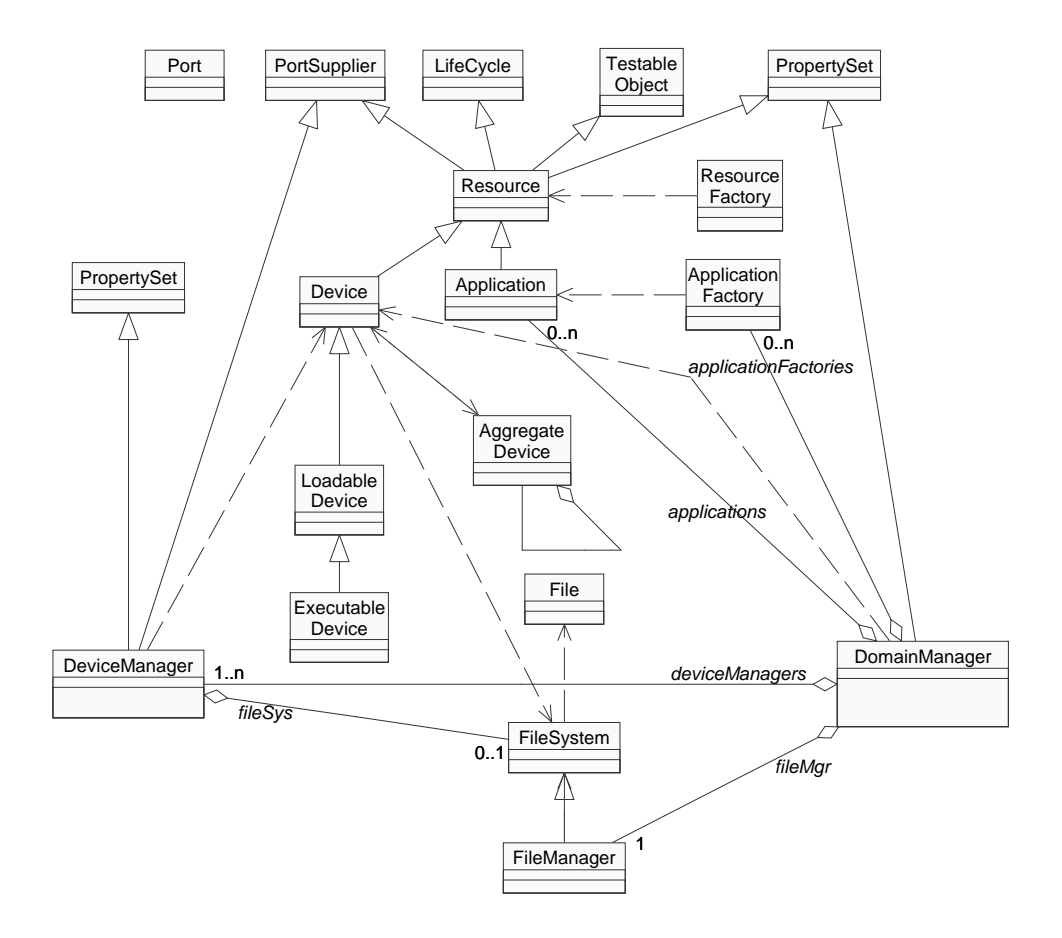

Figure 3.1: Relationships between SCA CF Interfaces.

their use in our radio implementation.

## 3.1 Base Application Interfaces

The CF Base Application Interfaces are the basic building blocks for an SCA compatible radio system. These interfaces are Port, LifeCycle, TestableObject,

PropertySet, PortSupplier, Resource and ResourceFactory. These interfaces are used by the application layer and the Framework Control Interfaces to assemble an application. They are implemented by the application developers.

The components of an SCA compatible application connect to each other through ports. The Port interface provides the connect and disconnect operations needed to assemble and disassemble components. Application specific ports inherit the Port interface. These component dependent, application specific ports define the direction and control of the data flow and fan-in fan-out specifications by implementing additional operations. Components that provide ports inherit the PortSupplier interface which defines the getPort operation. This operation is used to obtain a specific consumer or producer port.

The components that need to be initialized or released after instantiation inherit the LifeCycle interface. This interface provides a generic method to set a component to a known initial state, and to tear it down. The TestableObject interface defines a Built-In-Test behavior for components that inherit it. The runTest method defined by this interface, provides a black box test with test parameters provided by the user. Components implementing the PropertySet give access to their properties and attributes. The configure operation of the PropertySet allows runtime configuration of a component, whereas the query

operation returns its attributes and properties.

The software components in an SCA compatible system implement the Resource interface. The Resource interface provides the operations to control and configure a component by inheriting the PortSupplier, TestableObject, PropertySet and LifeCycle interfaces, and by providing start and stop operations. Figure 3.2 shows the UML diagram for this interface. Applications are created by connecting a number of Resources to each other through Ports.

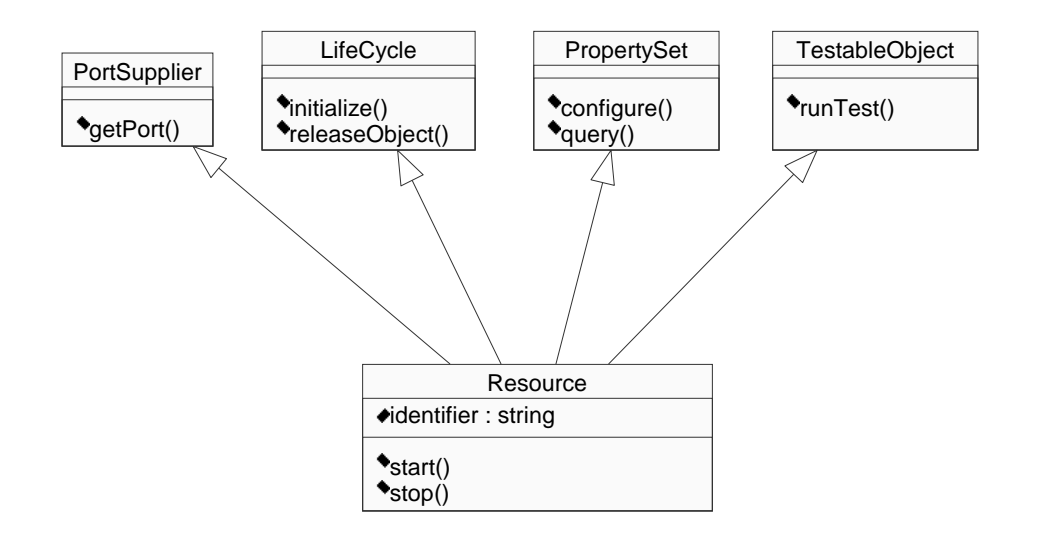

Figure 3.2: Resource Interface UML Diagram.

A Resource can be created or released by a ResourceFactory. The Resource-Factory is designed after the Factory Design Patterns. Factories are used to define an interface for creating an object, but let subclasses decide which class to instantiate. Factory Method lets a class defer instantiation to subclasses [41]. Different kinds of functionality can be implemented by different components that inherit the Resource interface. When an Application tries to assemble these components to build up the system, it may not predict the subclass of Resource to instantiate. In other words, although an *Application* knows when a new resource should be created, it may not know which subclass to create. The *ResourceFactory* solves this problem by providing a generic operation to create Resources. The factory method also provides a client-server isolation in a CORBA implementation [1]. The factory keeps a list of the object instances it created, keeping an object reference on the server side, until a release request is received. This helps the book-keeping of the client and server side reference counts.

Our design has four distinct functional components that inherit the Resource interface (Figure 3.3). These components are DirectXResource, AudioResource, WaveformResource and ModemResource. They communicate through ports. The Resources perform their functions by loading pre-compiled binaries on the Devices they are deployed on, and executing these binaries. Their functionalities are two-way, so the same Resource can be used for both reception and transmission.

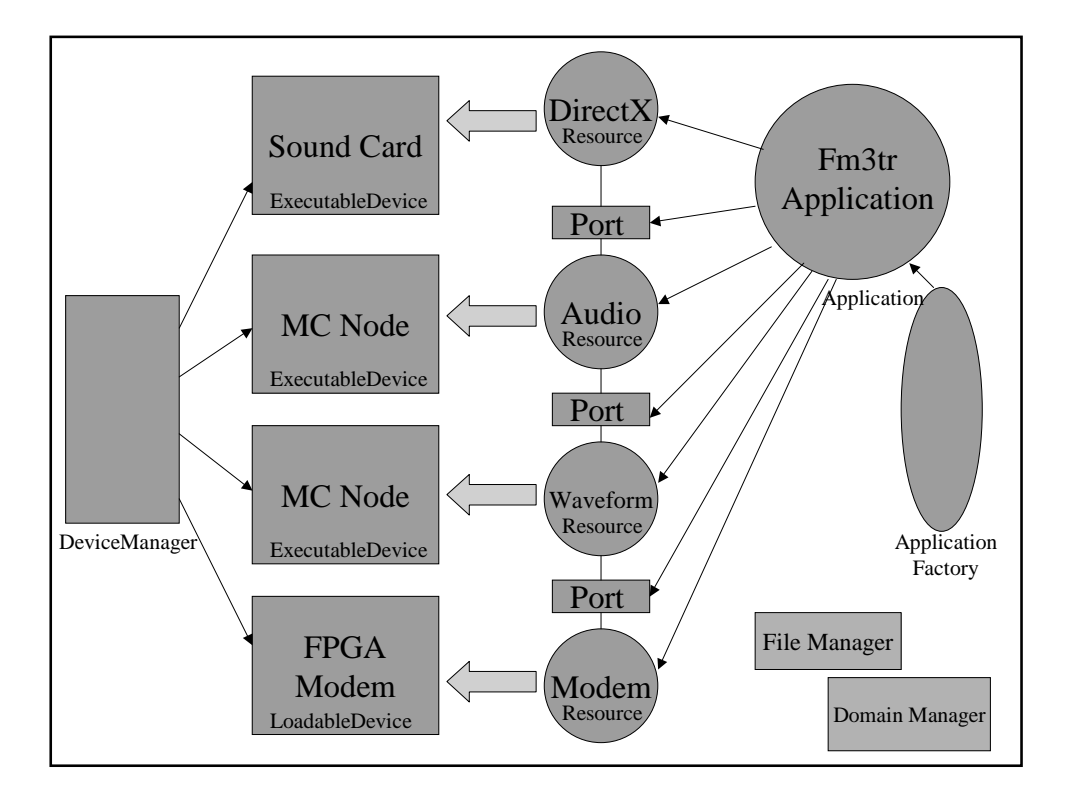

Figure 3.3: SCA Interfaces Used in Our Radio Design.

The DirectXResource handles the  $D/A$  and  $A/D$  conversion with the help of a sound card. This resource must be deployed on a device that has a compatible sound card. Once started, DirectXResource converts the analog voice signal from a microphone to a sequence of integers, and vice versa. The sampling rate and the data flow direction are controlled by the user of this interface.

The AudioResource performs Continuously Variable Slope Delta (CVSD) encoding/decoding. It also applies Automatic Gain Control (AGC) before CVSD encoding, and Low Pass Filter after CVSD decoding. This Resource needs to be deployed on an *ExecutableDevice*.

The WaveformResource creates an FM3TR Waveform packet from a given data and extracts data from an FM3TR Waveform packet. This Resource needs to be deployed on an ExecutableDevice with enough processing power.

The ModemResource implements the IF and RF processing of the radio. The IF and RF processing is designed to be implemented on an FPGA board, so this Resource loads an FPGA code on an FPGA device. This Resource needs to be deployed on a *LoadableDevice*.

The functionality of these *Resources* are discussed in detail in section 3.4.

## 3.2 Framework Control Interfaces

The CF Framework Control Interfaces provide the interfaces to assembly and control the radio system. These interfaces are Application, ApplicationFactory, DomainManager, Device, LoadableDevice, ExecutableDevice, AggregateDevice and DeviceManager. The Framework Control Interfaces can be grouped as Domain Management Interfaces and Device Management Interfaces. Domain Management Interfaces consist of DomainManager, Application and ApplicationFactory. These interfaces provide the services to control, register and unregister applications and devices. These interfaces are coupled together and they must be

implemented together [1]. The Device Management Interfaces consist of  $De$ vice, LoadableDevice, ExecutableDevice, AggregateDevice and DeviceManager. The device interfaces are used to create logical devices within the domain that act as software proxies for the hardware devices. The DeviceManager creates and controls these logical devices.

An SCA radio system domain is configured and controlled by the *Domain*-Manager. The user interface of the system can get a list of the applications, services and devices on the system through the DomainManager. The system operator can configure the system, and initiate built-in-tests with the help of a user interface capable of interfacing to the DomainManager. Applications, Devices, Services and DeviceManagers can be registered and unregistered with DomainManager operations. These operations increase the scalability of software radios by allowing runtime insertion and extraction of components. The DomainManager also has a FileManager which controls the FileSystems in the domain. There is one *DomainManager* per radio domain.

Waveforms are defined as applications in an SCA radio system. A waveform application implements the Application interface to provide operations that control and configure the application. Each distinct waveform is implemented as a different application. The Application interface inherits the Resource interface.

An application instance may contain a number of *Resource* components. The Application creates these Resources either directly or through a ResourceFactory and assembles them according to the SAD file. On termination (i.e. when the releaseObject method is called), the execution of the Application is terminated, the allocated resources and devices are deallocated and returned to the system, and the connectivity between the application's associated components is terminated. If a Resource used by an Application is created through a ResourceFactory, the same factory is used to release the Resource. An Application instance is returned by the create operation of an *ApplicationFactory*. Each application type has its own factory. The Software Profile determines the type of Application created by the ApplicationFactory. As an Application consists of one or more Resources and Devices, the ApplicationFactory locates these components before creating the Application. It initializes, establishes connections for, and configures the Resources. It also locates the Devices that meet the criteria, and allocates component capacity requirements on these Devices. There is a Software Package Descriptor for each component in the SAD. The create operation then loads the components on the chosen Devices.

The hardware devices are represented as logical Devices on SCA systems. They are functional abstractions for a set of hardware devices [1]. The Device interface inherits the Resource interface and provides additional operations to allocate and deallocate capacity. The Device interface stores state information in its usageState, adminState and operationalState attributes. The usageState attribute is set to IDLE when the Device is not in use, to ACTIVE when it is in use but it has remaining capacity, and to BUSY when it is in use with no remaining capacity. The adminState attribute indicates the permission to use or prohibit against using the Device. It can be LOCKED, UNLOCKED or SHUTTING DOWN. The operationalState attribute is set to ENABLED if the Device is functioning, and to DISABLED otherwise. LoadableDevice inherits the Device interface and adds software loading and unloading behavior. ExecutableDevice extends the interface further by inheriting the LoadableDevice and adding execute and terminate behavior. The AggregateDevice interface provides aggregate behavior by holding a list of Devices in its devices attribute, and defining addDevice and removeDevice operations.

The DeviceManager controls the Devices and services in the domain. There can be any number of DeviceManagers registered to the DomainManager each of which controls a different subset of Devices and services. The DeviceManager keeps lists of the Devices and services it controls, and elements can be added to or deleted from these lists by using register and unregister operations. A

DeviceManager is not a factory, so it cannot be used to instantiate a Device.

Our radio system has a DomainManager, an Application that creates the Fm3tr waveform and an *ApplicationFactory* that creates this *Application*, three ExecutableDevices and one LoadableDevice, and a DeviceManager to manage these Devices. The relationship between these components can be seen in Figure 3.3.

The DomainManager is responsible for the control of our radio system. On startup, the DomainManager is created and registers itself with the CORBA Naming Service. Then it reads the DMD file to get the configuration information of the domain. If a log service is available, it sets the service up. The log service is not a required component of a JTRS system and thus is not a part of our design. The *DomainManager* then creates its FileManager.

After the initialization of the DomainManager, the DeviceManager is created. The DeviceManager uses the DCD to discover the services to be deployed and Devices to be created for this *DeviceManager*. Our current design does not use any services, so the DeviceManager creates the four Devices that will be used by the Fm3tr Application. Upon startup, these Devices register themselves with the *DeviceManager*. The *DeviceManager* then initializes and configures these Devices. There is no particular order for the creation of the Devices, as there is no aggregation relation between them. Then, it creates a FileSystem and mounts it to the DomainManager's FileManager. Finally, the DeviceManager registers itself with the DomainManager. Figure 3.4 shows the sequence diagram for this scenario.

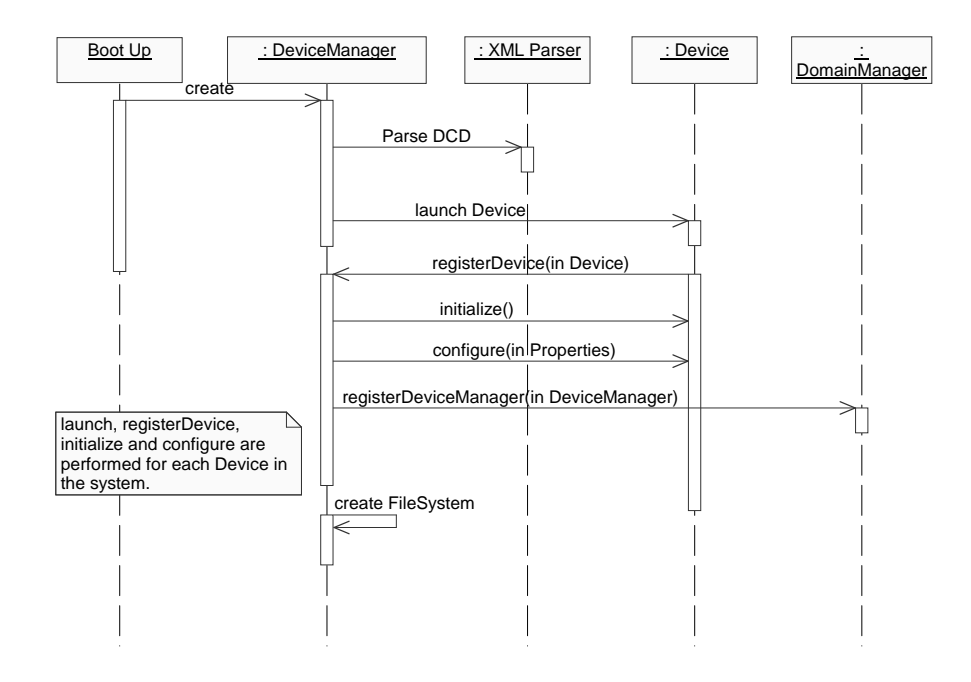

Figure 3.4: Sequence Diagram for DeviceManager Startup.

An administrative user can install a new application to the domain by first requesting a new Application from the ApplicationFactory, and then registering this Application with the DomainManager (Figure 3.5).

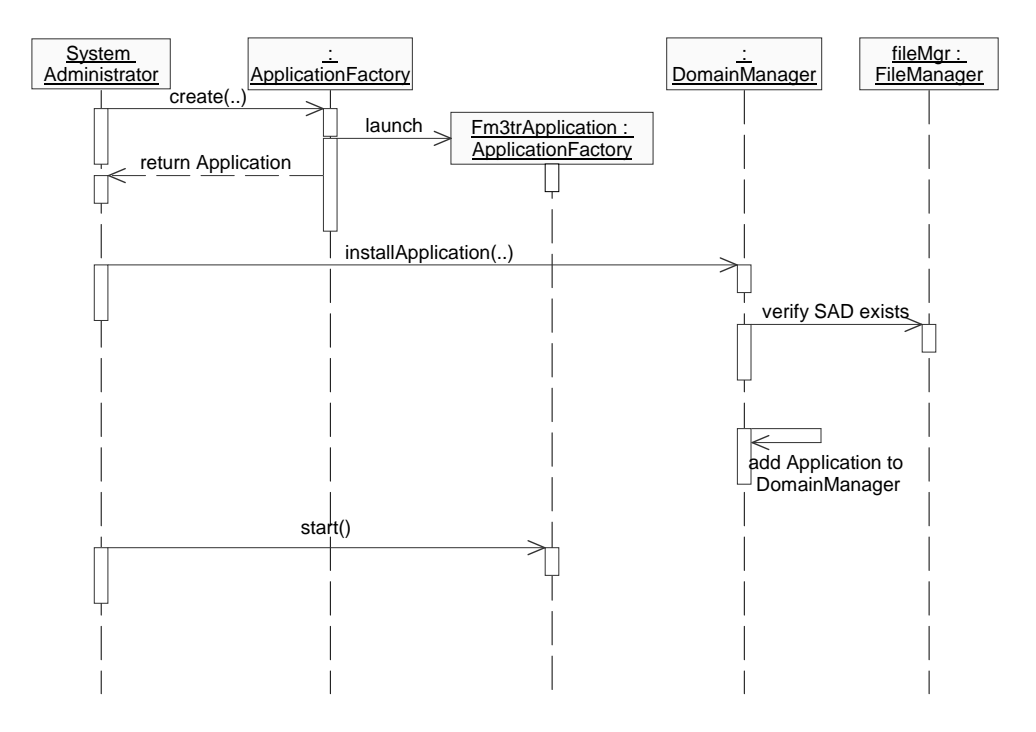

Figure 3.5: Sequence Diagram for Installing a new Application.

 $\Gamma$  is the interacted 1:32:48 PM Wednesday, May 29, 2002 Sequence Diagram: Logical View / new Application Page 1:33 An Fm3tr *Application* is created by the *ApplicationFactory*. The *Applica*tionFactory uses the information on the SAD file to discover the components that make up an application. The SAD file contains SPDs for each component. The Fm3trApplication which inherits the Application interface consists of four Resources and four Devices as previously mentioned. The four Devices are provided as an input parameter to the ApplicationFactory's create operation. The ApplicationFactory verifies each Device against the related SPD implementation element. It verifies that three Devices are ExecutableDevices, one of these has a

DirectX compatible sound card, and the fourth *Device* is a *LoadableDevice* with the necessary FPGA hardware. Then it tries to allocate the required capacity on these devices. Figure 3.6 shows the state transition diagram for the usageType attribute of a Device during the allocation and deallocation of capacity. The ApplicationFactory only uses Devices that have been granted successful capacity allocations for loading and executing Fm3trApplication components.

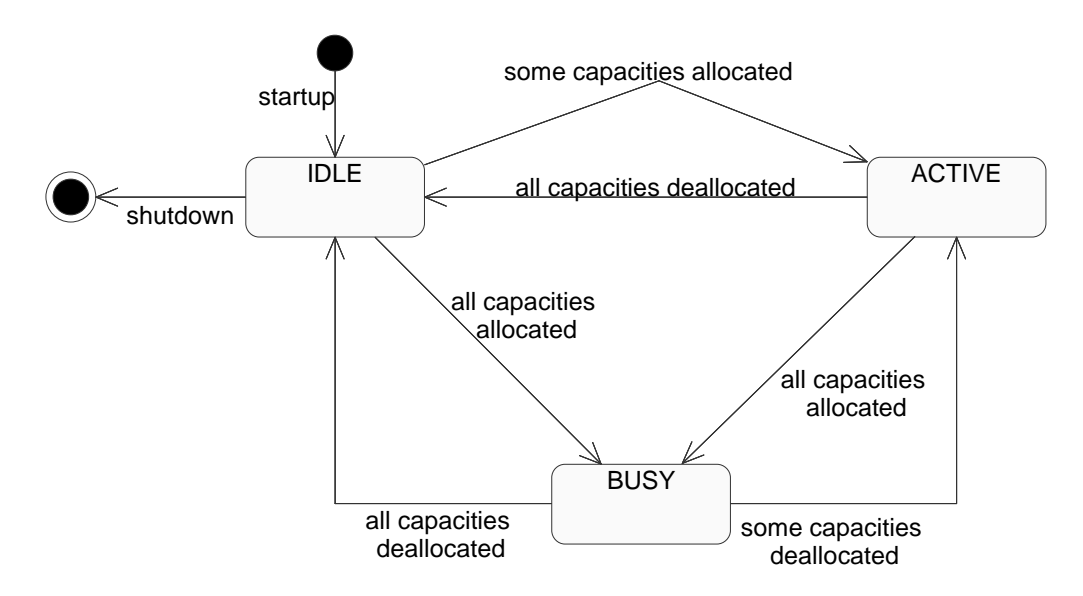

Figure 3.6: State Transition Diagram for usageState attribute of Device.

The *ApplicationFactory* then initializes the four *Resources* that will be used by the Fm3trApplication and establishes connections for these Resources using Ports. Initialized Resources are deployed on their respective Devices using Resource's configure operation. Once all the Resources of an Application are initialized, connected to each other, and deployed on the Application's Devices, the ApplicationFactory returns the Application. Figure 3.7 summarizes this behavior.

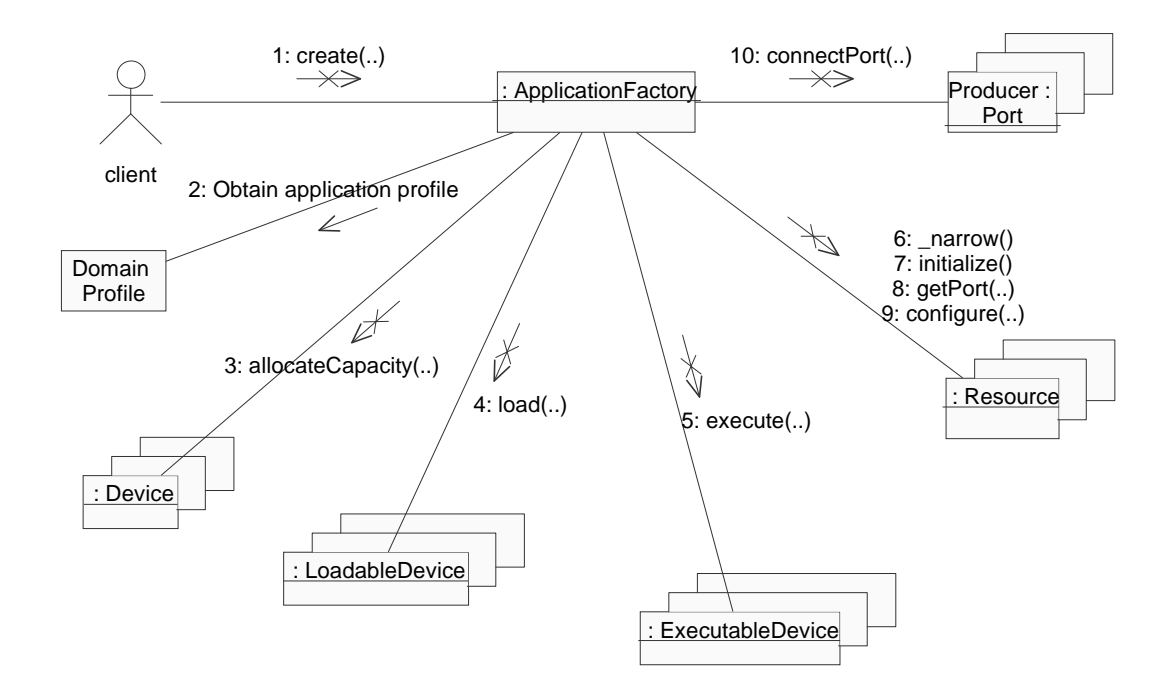

Figure 3.7: Collaboration Diagram for ApplicationFactory.

Once an Application is registered with the DomainManager, it can be used by any authorized user. A new Application can be added anytime. When a new hardware device is added to the domain, the logical Device created for that hardware device needs to be registered with the DomainManager. These features make our radio scalable.

## 3.3 Framework Services Interfaces

The Framework Services Interfaces provide the system services. These interfaces are File, FileSystem, FileManager and Timer. These interfaces support both core and non-core applications.

The File interface provides the operations to read and write files in an SCA compliant radio domain. The SCA specification defines a file conceptually as a sequence of octets with a file pointer describing where the next read or write will occur [1]. Remote access to physical file systems are provided by the FileSystem interface. The FileSystem also acts as an object factory for Files by defining create and open operations. The FileSystem interface makes the underlying pysical file system transparent to the user. Different file systems like FAT32, NTFS, and Unix File System can be used with the same interface. When combined with the location transparency feature of CORBA, the user does not even know where the physical file actually resides in the system. The FileManager provides yet another level of abstraction so that multiple, distributed FileSystems may be accessed through a FileManager. The FileManager inherits the FileSystem interface and extends it by providing mount and unmount behavior. If no additional FileSystems are mounted, the FileManager can be treated as a FileSystem.

The behavior for the *Timer* interface is not defined in the SCA specification

as of version 2.2. Therefore, it is not included in our design.

Our design uses one FileManager created by the DomainManager, and one FileSystem created by the *DeviceManager*. The FileSystem is mounted to the FileManager by the DeviceManager. If additional FileSystems are added to the system and mounted to the FileManager, the user can transfer Files between them as if they are different directories. The different physical file systems are transparent to the user. All the file accesses in our radio are provided by the FileSystem. A file resident on the physical file system is not existent in the SCA domain unless it is opened or created by the FileSystem.

## 3.4 The FM3TR Waveform

The Fm3tr waveform application is built as a standalone application. The precompiled binaries that build up this application are loaded on the SCA domain by Resources. The application consists of 4 parts:

- Sound Record and Playback
- Audio Processing
- Waveform Processing
- Modem

Figure 3.8 shows the top level building blocks for this application on one of the target platforms.

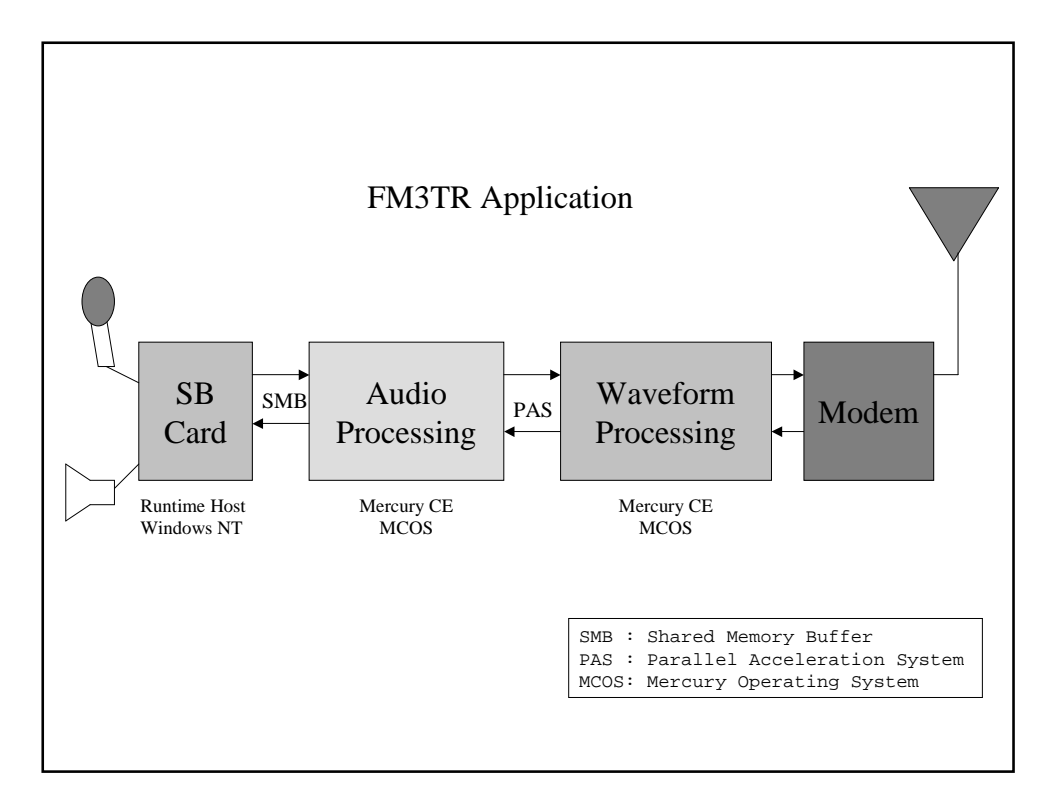

Figure 3.8: FM3TR Waveform Application Building Blocks.

Sound Record and Playback: This portion handles the multimedia component of the application. The nature of sound recording and playback requires that this module be tightly coupled with the hardware that it uses. The implementation targets the sound processing hardware commonly available on personal computers. The input and output format for this component is pulse code modulated (PCM) integers. This component is loaded on the SCA system by DirectXResource.

- Audio Processing: The audio subsystem takes input from the sound record and playback subsystem in the form of PCM integer data. These numbers are encoded using the CVSD modulation algorithm, and a binary output is created. On the other side, the audio subsystem receives the data from the waveform processing subsystem. The data is CVSD-decoded and the result is fed into the sound record and playback subsystem. This component is loaded on the SCA system by AudioResource.
- Waveform Processing: This component is the part that actually generates the waveform used by the radio. Our radio implementation currently uses the FM3TR waveform. The waveform used by a radio can be changed by replacing this component. This plug-n-play behavior provides interoperability.

The waveform subsystem takes input from the audio processing subsystem in the form of CVSD modulated data. A preamble is attached to the message. The preamble specifies the start of the hopping frequency for the message. The frame contains four data hops and a sync hop. If the message is the last of the frame then an end-of-message (EOM) pattern is also sent with the data. The output is sent to a modem, which converts it to a format suitable for RF transmission.

On the other side, the waveform subsystem receives the data from the modem. A correlation function is applied to this input data to determine the hop rate being used. The preamble is always sent at the beginning frequency of the hopping band selected. The data received from the modem is demodulated. Correlation is then applied to the demodulated data. If the correlation is successful then the data is extracted from the frame. This is CVSD modulated data and needs further processing by the audio subsystem.

This component is loaded on the SCA system by WaveformResource.

**Modem:** The word *modem* can have different meanings for software engineers and radio engineers. In this design, it represents all the functionality in Intermediate Frequency (IF) and RF processing blocks of a radio system. This component receives data from the waveform subsystem, upconverts it to an IF and then an RF stage and passes the signal to the antenna. On receive, it downconverts the received signal from the antenna to an IF stage, and then to baseband. The baseband signal is sent to the waveform processing subsystem. This component is designed to be an FPGA implementation, and it is loaded to the SCA system by ModemResource.
# Chapter 4

## Implementation

We provide a reference implementation for the SCA to explore the advantages and difficulties of this architecture. Problems that do not emerge during the design phase can often be identified during the implementation. We implemented this radio application as a proof-of-concept for the SCA. The lessons learned throughout the implementation are also presented.

The implementation is documented using Rational Software's Rose program. The CORBA middleware is included using OIS's ORBexpress. The development and debugging is performed on a Pentium Windows NT machine, using Microsoft Visual Studio. The target platforms used to test the application are two Pentium machines running Windows NT, a Sun Blade machine running Solaris, and a two-node Mercury machine running MCOS.

We implemented our project in C++ using OIS ORB express as our ORB.  $C++$  is chosen as the implementation language to be compatible with legacy code and to get faster executables. A java implementation is considered as future work and is discussed in chapter 6. ORBexpress is chosen as the ORB because we have the same ORB available for all three platforms we were targeting, and the ORB can be used with our C++ development environment. The runtime performance of ORBexpress also exceeded our expectations.

Systems that employ CORBA as a middleware consist of clients and servers. In our project, the user interfaces are implemented as clients that use the CF and FM3TR components residing on one or more servers. CORBA does not specify how the clients connect to the servers (i.e. a bind method), and ORBexpress uses a bind operation to connect to OIS ORBs, and a foreign bind operation to connect to other vendors' ORBs. This portability problem can easily be solved by recompiling the client main code with the new ORB that is to be used. The server holding the FileSystem objects should run on the machine having the physical files system that will be used by the FileSystem. The servers that the Devices reside on should be running on the respective physical devices. Other servers can run on any machine with sufficent processing power. If one machine

can meet all the constraints, then the whole system can be run with one server. The client server models used in our project are discussed in detail in chapter 5.

Our radio system uses two IDL files:  $cf.idl$  and  $fm3tr.idl$ .  $cf.idl$  is the original IDL file published by the JTRS. It contains the definitions for the SCA CF Interfaces.  $fm3tr.id$  is the project-specific IDL file. It includes cf.idl, and defines the project-specific interfaces like Fm3trApplication and DirectXResource. These interfaces inherit the related CF interfaces (i.e. Fm3trApplication inherits Application, MCNodeDevice inherits ExecutableDevice). Any SCA compatible radio implementation that will use our core framework can include our *cf.idl* and derive their components from our CF components.

The interfaces in *cf.idl* are put in the CF module. Seperating the interfaces using different namespaces avoids unintentional naming collisions. The interfaces in fm3tr.idl are in the FM3TR module. Defining a prefix in the IDL file is another method used in our project to avoid conflicts. The prefix defined in the file is added to the objects' names in the orb's name repository so that different CORBA objects having the same names but using different CF implementations do not conflict.

The Resource inherits the PortSupplier, TestableObject, LifeCycle and PropertySet and overrides their operations. A Resource is deployed on a Device by using the configure operation of the *PropertySet* interface. The configure operation has a Properties parameter, which is an unbounded sequence of type any. A pointer to the Device that the Resource will be deployed on is put in this sequence, before the configure operation is called. The Resource's start and stop methods use this Device to perform their operations. The getport operation inherited from the PortSupplier returns a port, that can be used to connect the Resource to other Resources. The getPort operation's return type is Object. The ports that will be used to connect Resources are not defined by the SCA. The Port interface defined by the SCA is meant to be used as a PortUser interface, that will connect and disconnect ports. For this reason, the getPort operation does not return objects of type Port but of type Object.

DirectXResource, AudioResource, WaveformResource and ModemResource inherit the *Resource* interface. The DirectXResource, AudioResource and WaveformResource expect to be deployed on ExecutableDevices. As ExecutableDevice inherits LoadableDevice, they load the precompiled binaries they will use for execution on their respective Devices and execute them. The DirectXResource

also checks for soundcard compatibility. The ModemResource is an FPGA implementation, and is not implemented as a part of this project.

ApplicationFactory is implemented using the Factory Design Pattern. An Application should only be created through an ApplicationFactory. The ApplicationFactory creates a linked list to keep references to the Applications it created. The constructor makes a copy of its Portable Object Adapter (POA) and uses its own POA to create the Applications. Another alternative would be using a configuration operation to assign a new POA to the Applications to be generated. Since it is required by the SCA to have a specific ApplicationFactory for every Application type, we believe it is reasonable and more efficient to use the same POA. If different policies need to be employed by the *ApplicationFac*tory's POA and the Application's POA, then a new ApplicationFactory interface that inherits the original ApplicationFactory can be defined. The constructor also initializes the list of the Applications by setting the head element to null.

The copy constructor behavior is not well defined for object factories. Our copy constructor creates a new factory, but does not create the objects created by the copied factory. It only copies the references in the list. The use of copy constructors for object factories is discouraged. The destructor releases the Applications and the Resources used by those Applications, and deletes the

list.

The create operation checks its input parameter of type Properties, to learn the Devices that will be used by the Application. These Devices should also match the Devices defined in the SAD and SPD files for this Application. Our current implementation does not parse an XML file, but uses hard-coded information. It verifies that three *Devices* are *ExecutableDevices*, one of these has a DirectX compatible sound card, and that the fourth Device is a LoadableDevice with the necessary FPGA hardware. The FPGA part of the project is not implemented, so the last check is a dummy check. Then it tries to allocate the required capacity on these devices.

If the allocations succeed, the ApplicationFactory initializes the DirectXResource, AudioResource and Waveform Resource that will be used by the Fm3trApplication and establishes connections for these Resources using Ports. Initialized Resources are deployed on their respective Devices using Resource's configure operation. Once all the Resources of an Application are initialized, connected to each other, and deployed on the Application's Devices, the create operation returns the Application.

The Application does not have specific behavior other than the get and set operations for its attributes. Application specific behavior is implemented by

classes that inherit the Application. In our project, Fm3trApplication implements the behavior. Its start operation starts the DirectXResource, AudioResource and WaveformResource in the given order. The Application does not interact with Devices, as the Resources are already deployed on their Devices by the ApplicationFactory. The stop operation stops the Resources.

The Device interface provides a software proxy for a hardware device. The Device objects are the only objects in the system that have access to the physical hardware. A Device holds information about its administrative, usage and operational states. The administrative state is set to UNLOCKED, the operational state is set to ENABLED, and the usage state is set to IDLE in the constructor. The usage state is changed by allocateMemory and deallocate-Memory operations. The capacity requirements vary among devices, and a new device interface that inherits CF Device can override these operations according to its unique requirements. Figure 3.6 summarizes this behavior. The releaseObject method releases the *AggregateDevices* of the *Device*. Then, it sets the adminState attribute to SHUTTING DOWN and releases the Device from the CORBA environment.

The *LoadableDevice* inherits the *Device*. It extends the *Device* by implementing additional load and unload behavior. The *ExecutableDevice* extends the Device further by inheriting LoadableDevice and adding execute and terminate behavior. The load operation provides the mechanism for loading software on a specific device. The loaded software may be subsequently executed on the Device, if the Device is an ExecutableDevice. The load operation uses the its FileSystem to get access to physical file. The execute operation returns the process ID (pid) of the process it just started. This pid is specific to the operating system of the physical device (or the operating system of the runtime host, when the hardware devices are controlled by a runtime host, and the logical Device interacts with this host). Our implementation has two kinds of ExecutableDevices. The SoundCardDevice runs on a Windows NT machine with a sound card that supports DirectX. The MCNodeDevice also runs on a machine that is used as a runtime host for Mercury nodes. Both of these Devices use Windows API's CreateProcess method to run the processes and obtain the pid. The terminate method issues a kill system call with the provided pid. The FPGAModem De*vice* is a *LoadableDevice* but is not implemented as a part of this project. Figure 4.1 shows how the client and server sides of our project map to the hardware.

The *DeviceManager* does not need to run on the same platform as the *Devices* it managed. The CORBA middleware provides location transparency for these two interfaces. The DeviceManager keeps a list of the Devices that are registered

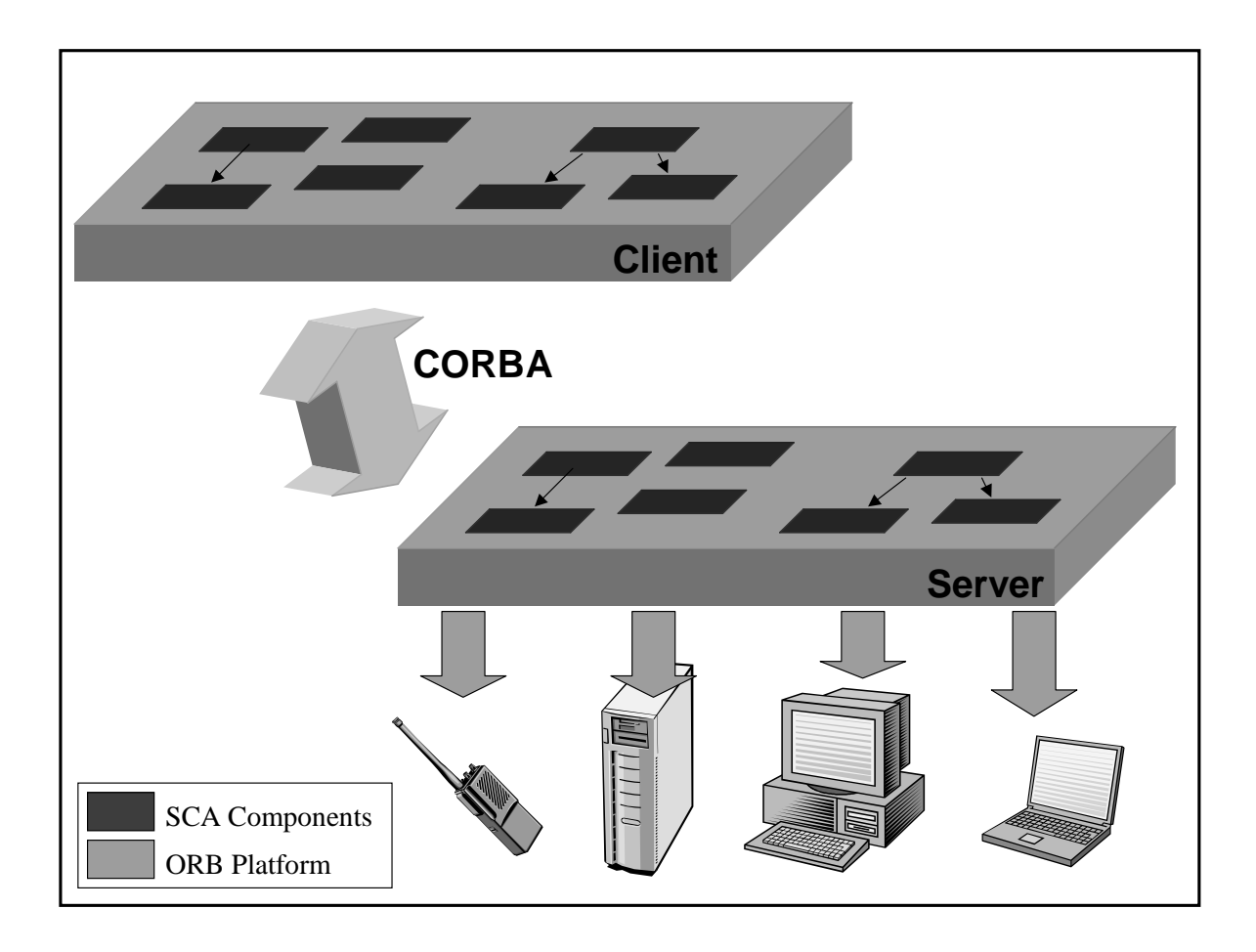

Figure 4.1: Hardware Mapping of the System.

with it. This list is kept as a CORBA sequence and the registered *Devices* are added to the list by first incrementing the length on the list and then by duplicating the Device reference. The unregister operation traverses the list, finds the Device to be unregistered, and removes it from the list. A FileSystem is created for the DeviceManager in its constructor.

The DomainManager keeps a list of registered Devices, DeviceManagers and

Applications. The register and unregister operations are implemented the same way they are implemented in the DeviceManager. The DomainManager is used by the user interface to control the system.

The file services are implemented using low level C file I/O interfaces. This provides us code portability between different platforms. The File object holds the file handle in a private attribute with no get and set methods. This attribute's value is assigned in the constructor and cannot be changed until the File is destroyed. The FileSystem keeps a list of created physical files. Every FileSystem holds its files in its own directory. The constructor of the FileSystem reads the files in this directory, opens them in the physical file system and generates a File object for each file. These files are kept open until they are removed from the system. That is, when a user calls the close operation on a File, a flag is set, but the physical file is not closed. The File is virtually closed to the user. This is done to prevent access to the physical files from outside the SCA system. The FileSystem holds its files as long as it is alive. This implementation creates a limitation. The number of files that can be created in our SCA system is limited to the number of files that can be opened simultaneously in the underlying operating system. This is not an acceptable limitation in a real system but a practical security implementation for a proof-of-concept design.

The read operation reads blocks of data from the physical file into a temporary buffer, then sets the octet sequence defined in the interface point to this buffer. The reverse is done for the write operation. This method prevents copying blocks of data from one buffer to another for every read and write operation. The copy operation uses a similar approach. The read and write operations update the filePointer attribute after every successful operation.

The FileSystem behaves like an object factory for Files by providing open and create operations. The Files generated by the FileSystem are kept in a list. This list is used and modified by the FileSystem operations. A File that is not in this list does not exist for the rest of the SCA system. Like other factories, the FileSystem makes a copy of its POA in the constructor, stores it in a private attribute, and uses it to create File objects.

# Chapter 5

### Results

### 5.1 Client Server Communication Models

We tested our program using a number of client-server combinations. We examined single client, single server; single client, multiple servers; and multiple clients, single server configurations. The multiple clients, multiple servers case does not provide additional information, and thus is not examined.

In the single client, single server case, all the CORBA components run on one server machine. The client can be any machine running Windows NT. The server needs to be a Windows NT machine configured as a runtime host capable of running applications on Mercury nodes. The communication between

| Interface   | Operation          | Same Machine | <b>LAN</b>      | Internet |
|-------------|--------------------|--------------|-----------------|----------|
|             |                    | (msec)       | $(\text{msec})$ | (msec)   |
| Application |                    |              |                 |          |
| Factory     | bind               | 7.070        | 22.294          | 158.398  |
| Executable  |                    |              |                 |          |
| Device      | execute            | 1.479        | 1.795           | 56.704   |
| File        |                    |              |                 |          |
| System      | create             | 0.816        | 1.724           | 62.368   |
| File        | copy               |              |                 |          |
| System      | $(0 \text{ Kb})$   | 6.009        | 7.312           | 56.804   |
| File        | copy               |              |                 |          |
| System      | $(183 \text{ Kb})$ | 361.675      | 363.451         | 398.914  |
| Device      | register           |              |                 |          |
| Manager     | Device             | 0.175        | 0.917           | 57.101   |

Table 5.1: Timings for Some Operations.

the client ORB and the server ORB is maintained by a TCP/IP layer. Three different topologies are used during the tests. The client and the server running on the same machine, the client and the server running on different machines in the same LAN, and the client and the server running on different machines in different LANs. The LANs selected for the third case was the Northeastern University network and Ohio State University network. Table 5.1 summarizes the results.

Each test was performed 200 times, and the average was taken. The elapsed time is measured on the client side and is the time needed for a CORBA call to return. The FileSystem's copy operation is used to copy both an empty file

and a 183 Kb file, to show the overhead. The data obtained from these tests is not stable, as the results depend on various other factors like the hard disk speed and data cache structure of the server machine, quality and bandwidth of connection between the machines and the way the OS handles systems calls. The table is rather for illustrative purposes.

As can be seen from Table 5.1, the completion times for the same machine and the same LAN cases are not much different. As an optimization, the client ORB does not perform an over-the-network call when it realizes that the server ORB is on the same machine. Over a 100 Megabit LAN, the overhead for sending a message back and forth is so low that the two cases provide pretty much the same results. But when there is a significant distance between the two computers, overhead can be more than the time it takes to complete the operation. Still, a low bandwidth waveform such as FM3TR can be deployed and run on a distributed system like the case for two different LANs. A time consuming operation such as copying a 200 Kb file takes the same time in all cases because the operation itself takes more time than the overhead and the operation is, by its nature, very dependent on other factors like hard disk and memory.

The one client, multiple server case is tested by running the File, FileSystem

and FileManager objects on one server, and the rest of the CORBA components on another server. The server running the file services can be any machine with a Windows NT OS and a hard disk. The other server must be a Windows NT machine configured as a runtime host capable of running applications on Mercury nodes. The client communicates with the server running the *DomainManager*, and the DomainManager and the DeviceManagers communicate with the file services server. As in other cases, the topology is transparent to the user.

The multiple client, one server configuration is very similar to the one server, one client case except that multiple clients connect to the same server. Depending on the number of object instances on the server, clients can either bind to the same CORBA object, or bind to seperate CORBA objects. For example, if there is only one DeviceManager instance on the server, all the clients use the same *DeviceManager*. In this case, while the *DeviceManager* is serving a client, other client requests to the DeviceManager are queued and the clients blocked. If there are multiple DeviceManagers, clients can use different instances. The DeviceManagers can be distunguished by their unique names.

We also examined the sizes of the binaries used in the tests. Table 5.2 shows

the results. The Sound Processing, Audio Processing and Waveform Processing entries are the binaries loaded and executed by the DirectXResource, AudioResource and WaveformResource, respectively. These are the pre-compiled FM3TR excutables, and are not discussed as a part of this thesis. In an SCA implementation, these components are supplied by the waveform developer. It is important to note that these files must be resident on the device at all times. In handheld devices, if the executables are to be kept on a flash memory, the memory should have additional space for these components.

The various client and server entries in the table reflect the executable sizes when the source code is compiled and linked with the ORBexpress libraries. The Complete Client entry is the fully-functional client used in our application. The Dummy Client entry is a client that performs no operations (it has an empty main function). From the results, we can see that the size difference between a fully-functional radio client and a client that does not perform any operations is not much. That is because most of the code in a client is generated to provide the capability to use the CORBA objects in the system. Even though none of these objects are used in the dummy client case, the capability is still there. If the capability to use some of the CORBA objects is not needed, then the stubs for these objects should not be generated. This is done by not defining

| Binary               | Size      | Executed         |
|----------------------|-----------|------------------|
|                      | (bytes)   | By               |
| Sound                |           |                  |
| Processing           | 147,530   | DirectXResource  |
| Audio                |           |                  |
| Processing           | 225,346   | AudioResource    |
| Waveform             |           |                  |
| Processing           | 712,618   | WaveformResource |
| Complete             |           |                  |
| Client               | 828,017   | user             |
| Dummy                |           |                  |
| Client               | 766,017   | test case        |
| <b>File Services</b> |           |                  |
| Client               | 512,070   | user             |
| Complete             |           | administrative   |
| Server               | 1,479,713 | user             |
| Dummy                |           |                  |
| Server               | 1,159,238 | test case        |
| <b>File Services</b> |           | administrative   |
| Server               | 557,126   | user             |

Table 5.2: Binary Sizes of Components.

these objects in the client's IDL file. This approach can decrease the resulting executable size significantly. The File Services client is created as an example for this approach. The executable size of this client is much less than the other clients, but it does not have access to the CORBA objects other than the file services objects.

The situation is different in servers. The difference between a complete server and a dummy server is much greater. That is because, in CORBA systems, the functionality is defined and implemented on the server side. Thus, a dummy server (a server with objects that do not perform any operations) has much less code than a functional server. Still, if the server does not provide some CORBA objects at all (they are not defined for the server), then even the skeletons for these objects are not needed. This decreases the resulting executable size and can be seen in the results for the File Services server.

#### 5.2 Code Reusability

One of the goals of this project was providing a CF implementation that can be used by any SCA-compatible radio system. For this purpose, the project was implemented in two layers. The inner layer consists of the code generated for cf.idl. This is the implementation code for the interfaces defined in the SCA. The

|                        | Total          | $\rm CF$ | <b>FM3TR</b> |
|------------------------|----------------|----------|--------------|
| # of                   |                |          |              |
| .cxx files             | 28             | 18       | 10           |
| $# \text{ of }$        |                |          |              |
| h files                | 26             | 18       | 8            |
| # of                   |                |          |              |
| idl files              | $\overline{2}$ |          |              |
| <b>LOC</b>             |                |          |              |
| $(xxx \text{ and } h)$ | 20082          | 16045    | 4037         |
| LOC                    |                |          |              |
| (idl)                  | 537            | 472      | 65           |

Table 5.3: Files Used in the Project.

inner layer constitutes 80% of the project's total lines of code (LOC). The outer layer consists of the code generated for fm3tr.idl. This is the application-specific code. The interfaces implemented in this layer inherit the interfaces implemented in the inner layer. This inheritance relationship provides reusability. Table 5.3 summarizes related data.

The generic functions that will be used by SCA components are implemented in the inner layer. For example, a Resource can be deployed on a Device with the Resource's configure operation. This operation is implemented in the inner layer. When an AudioResource is implemented and instantiated, it can be deployed on any MCNodeDevice without additional code. This is made possible by inheritance. The AudioResource inherits the Resource, so it has access to the configure operation. The configure operation uses the Device class in its code. As the MCNodeDevice inherits the *Device*, it can be used anywhere a *Device* is expected.

Our project consists of 20082 LOC. 1604 LOC of this is the CF implementation. The rest (4037) is specific to the FM3TR implementation. This shows that 80% of the code used in our project is reusable. (Please note that this 4037 LOC is not the FM3TR application itself. It is the code needed to define and implement additional components that will run the FM3TR application binaries. The code for these generated binaries is over 30000 LOC and is out of the scope of this project.)

Since FM3TR is a relatively simple, low bandwidth waveform, not many additional components are needed to run this application. But even with a more complex waveform, our implementation promises reusabilityon the order of 50%. As more and more waveforms are added to the radio system, the ratio of the CF over the rest of the system decreases. But this time, the components derived from the CF can be reused by different waveforms. (i.e. An AudioResource can be used by both an FM3TR and an OFDM application.)

The level of abstraction or generalization can also be increased to have more reusable code. For example, a ComputeNodeDevice can be derived from the

ExecutableDevice with additional behavior for compute nodes. Then an MCNodeDevice or a PentiumDevice can inherit the ComputeNodeDevice.

23 classes are used in this implementation. 17 of these classes are used to build the SCA framework, and the remaining 6 are used to load and execute an FM3TR application. 10 classes inherit the Resource and redefine or add to its operations. The Resource is the major building block component in our design. As the *Resource* itself inherits the *LifeCycle, PropertySet, Portsupplier* and TestableObject, these 10 classes also inherit these interfaces indirectly and provide the operations defined by them. The PropertySet interface is inherited by all the classes except the file services.

#### 5.3 The File System

The file services interfaces of the SCA provide a generic API to the user. All the file operations are performed through these services. Files that are not created by the CF file services does not exist for the radio domain.

The file services consist of the FileManager, FileSystem, and File interfaces. These interfaces provide operations to create, read, write, copy, open, close and remove files. The physical files are represented as File objects in the SCA domain. The user does not need to know about the details of the physical file system that is being used. In other words, the physical file system is transparent to the user.

Our project uses the low level C File I/O to implement these interfaces. This gives us the opportunity to write portable code across various platforms. A removal of the " $\degree$ " sign before the I/O functions make the Windows code compilable under Unix. (i.e. read() in Windows is read() in Unix.)

We implemented a Windows version and a Unix version of the file services interfaces, and tested compatibility. The SCA does not make a distinction between binary files and text files. This gave us the chance to implement the file operations in binary mode, thus solving another one of the portability issues.

To test compatibility, we created a FileSystem on a Windows NT machine and another one on a Unix machine. The two FileSystem objects are mounted to the same FileManager. The Files are then created on one FileSystem and read on the other, copied from one FileSystem to the other, and so on with no compatibility problems. A DeviceManager residing on a Windows machine instantiated its FileSystem on a Unix machine, and performed all of its file operations with no problems. These tests proved the transparency of our file services implementation.

### 5.4 Interoperability

Most of the interoperability in our radio system is provided by the CORBA middleware. With the help of well defined interfaces, the components that build up the system can be replaced with components written by other developers. Components running on different platforms interact seamlessly.

The applications consist of plug-and-play parts that are connected to each other. These parts are defined as Resources, and they are connected through Ports. The Resource can be thought of as a black box: another Resource with completely different functional behavior but the same Port behavior can be used as a replacement. In our project, the WaveformResource can be replaced with another Resource that generates a different waveform. A Resource's functionality can also be changed by redefining the binary file it will execute on a Device.

This feature brings interoperability at a more abstract level. Two different radios can interoperate by agreeing on a coalition waveform and switching to it. It could even be possible to upload a WaveformResource component from one radio to the other to provide interoperability.

# Chapter 6

### Conclusions and Future Work

Software defined radios enable us to build reconfigurable and interoperable radios that can be upgraded for future technologies. Defining an open architecture and implementing radios compatible with this architecture further enhances interoperability. For this purpose, JTRS defined the SCA. In this thesis, we developed an open-source reference implementation of SCA version 2.2 that supports code reusability.

The CF part of the implementation can be used by any SCA compatible radio implementation. This parts provides code for generic operations, and shells for application specific operations. The shells can be overridden through inheritance by the application specific components.

The design of our project can be used to guide future SCA compliant radio implementations. Although a specific waveform, FM3TR, is used for the proof-of-concept stage, the project provides a waveform-independent design. The component definitions are not specific to FM3TR, and can be used with other waveforms.

The SWRADIO DSIG of OMG is in the process of defining a PIM for the SCA. A complete MDA application consists of a definitive PIM, plus one or more PSMs and complete implementations. Our project can be the missing part of the SCA MDA effort by defining a PSM that results from the mapping of the PIM to the platforms we used. The PSM can also influence the ongoing development of the PIM.

Our project implemented only the mandatory parts of the SCA. Using a fairly simple waveform application enabled us to develop an implementation with a minimum number of components. Because of this, our reference implementation can be used to define a minimum SCA.

The contributions of this thesis can be summarized as follows:

- We developed an open-source reference implementation of the SCA version 2.2.
- We provided a design that can guide the development of SCA compatible

radio systems.

- We provided reusable SCA CF implementation code.
- We defined a PSM that is a mapping of the OMG PIM for the SCA.
- We proposed a minimum SCA definition.

Future work on SCA compliant software radios can focus on Java based implementations. The promise of Java is that it is the "universal glue" that connects users with information, whether that information comes from Web servers, databases, information providers, and any other imaginable source [42]. This capability satisfies the interoperability needs of software radios. Java's built-in security and safety features, and its support for advanced programming tasks such as network programming, database connectivity, and multithreading make developing software radios much easier. The Java 2 platform contains a full implementation of a CORBA 2 compliant ORB. Thus, all applications and applets that are deployed for the Java 2 platform have the ability to connect to remote CORBA objects which in turn makes SCA compliance possible. Once a Java based implementation is developed, ArchJava [17] can be used to test architecture compliance.

Use of hardware abstraction layers, radio virtual machines and waveform development languages can put the "software" back into the FPGAs and logical Devices used as work-arounds today. Combining these concepts in a tool to create a Software Radio Development Environment can facilitate the implementation of SDRs.

Our project currently does not parse XML files to collect the domain information. This information is hard-wired in the components. Future developments in our radio system should implement an XML Parser and parse the Domain Profile files, to gather the information. The XML Parser needs to interact with FileSystem and FileManager interfaces.

Designing and implementing a Scheduler can provide many benefits to the radio system. The Scheduler can manage and control the available hardware and software resources of the system. ApplicationFactorys can allocate and deallocate capacities on Devices through the Scheduler. The Scheduler can also perform runtime optimizations by dynamically changing Device assignments.

It would also be useful to add a logging service to our radio system. The logging service can consist of log producers and log consumers, where a producer is any CORBA capable component that produces log records, and a consumer is an administrative user. The logging services can either implement the SCA Log interface or the Lightweight Logging Services specification being developed by the OMG SWRADIO DSIG at the time of this writing.

### Bibliography

- [1] Modular Software-programmable Radio Consortium. Software Communications Architecture Specification. MSRC-5000SCA, V2.2, November 17,2001.
- [2] Modular Software-programmable Radio Consortium. Support and Rationale Document for the Software Communications Architecture Specification. MSRC-5000SRD, V1.2, December 21, 2000.
- [3] P. A. Eyermann and G. L. Bickle. Technical Overview of the JTRS Software Communications Architecture. Milcom 2001, October 2001.
- [4] J. Smith and M. Bicer. Software Communications Architecture. In Proceedings of the High Performance Embedded Computing (HPEC) Conference, November 2001.
- [5] J. Mitola III. Software Radio Architecture. Wiley-Interscience, 2000.
- [6] G. Abowd, R. Allen and D. Garlan. Using Style to Understand Descriptions of Software Architecture. Proceedings of SIGSOFT'93: Symposium on the Foundations of Software Engineering, December 1993.
- [7] D. Garlan and M. Shaw. An Introduction to Software Architecture. Carnegie Mellon University Technical Report CMU-CS-94-166, January 1994.
- [8] L. Bass, P. Clements and R. Kazman. Software Architecture in Practice. Addison-Wesley, 1997.
- [9] P. Clements and L. M. Northrop. Software Architecture: An executive overview. Software Engineering Institute, Carnegie Mellon University, Technical Report, 1996.
- [10] S. Allamanu. Architecture Paradox. Software Engineering Institute, Carnegie Mellon University, Technical Report, 1996.
- [11] J. Doble. Change Resilience Patterns in Software Architecture and Design. OOPSLA Workshop on Exploring Large Systems Issues, 1997.
- [12] B. Hayes-Roth, et al. A Domain-Specific Software Architecture for Adaptive Intelligent Systems. IEEE Transactions on Software Engineering, vol 21, no 4, pp. 288-301, April 1995.
- [13] H. Topcuoglu, et al. The Software Architecture of a Virtual Distributed Computing Environment. In proceedings of the High Performance Distributed Computing Conference, 1997.
- [14] C. Ermel, R. Bardohl and J. Padberg. *Visual Design of Software Archi*tecture and Evolution based on Graph Transformation. In proceedings of Uniform Approaches to Graphical Process Specification Techniques (UNI-GRA'01), Genova, Italy, April 2001.
- [15] Space and Missile Systems Center. Functional Requirements Document for the Standard Satellite Control Segment of the Satellite Control Network. Los Angeles, CA, August 1995.
- [16] SSCS Reference Architecture web site. http://sunset.usc.edu/research/reference architecture
- [17] J. Aldrich, C. Chambers and D. Notkin. ArchJava: Connecting Software Architecture to Implementation. Proceedings of International Conference on Software Engineering, May 2002.
- [18] OMG Architecture Board MDA Drafting Team. Model Driven Architecture - A Technical Perspective. Document number ormsc/2001-07-01, Object Management Group, July 2001.
- [19] OMG CORBA web site. http://www.omg.org/gettingstarted/corbafaq.htm
- [20] CRC SCARI Project web site. http://www.crc.ca/en/html/scari/home/home
- [21] L. Bellissard, S. B. Atallah, F. Boyer and M. Riveill. Distributed Application Configuration. In proceedings of the 16th IEEE International Conference on Distributed Computing Systems, pp 579-585, 1996.
- [22] U. Dayal, H. Garcia-Molina, M. Hsu, B. Kao and M.-C.Shan. Third Generation TP Monitors: A Database Challenge. ACM SIGMOD Record, 22(2):393-397 , 1993.
- [23] J. N. Gray and A. Reuter. Transaction Processing: Concepts and Techniques. Morgan Kaufman, 1993.
- [24] Object Management Group. The Common Object Request Broker: Architecture and Specification. Technical Report Version 2.0, Object Management Group, July 1995.
- [25] M. Henning and S. Vinoski. Advanced CORBA Programming with  $C++$ . Addison-Wesley, 1999.
- [26] S. Maffeis and Douglas C. Schmidt. Constructing Reliable Distributed Communication Systems with CORBA. IEEE Communications Magazine, Vol. 14, No. 2, February 1997.
- [27] B. Bing and N. Jayant. A Cellphone for all Standards. IEEE Spectrum, May 2002.
- [28] M. W. Oliphant. Radio Interfaces Make the Difference in 3G Cellular Systems. IEEE Spectrum Magazine, Vol. 37, No. 10, October 2000.
- [29] SPEAKeasy web page. http://www.if.afrl.af.mil/div/IFB/techtrans/datasheets/Speakeasy.html
- [30] W. Bonser. SPEAKeasy Military Software Defined Radio. International Symposium on Advanced Radio Technologies, 1998.
- [31] Upmal and Lackey. SPEAKeasy, the military software radio. IEEE Communications Magazine, 1995.
- [32] Lee Pucker. Solano Communications IC. Spectrum Signal Processing Inc. White paper, Burnaby, BC, Canada, 2000.
- [33] J. Chapin, V. Lum and S. Muir. Experiences Implementing GSM in RDL. IEEE Milcom 2001, October 2001.
- [34] V. Bose, M. Ismert, M. Welborn and J. Guttag. Virtual Radios. IEEE/JSAC Special Issue on Software Radios, April 1999.
- [35] The GNU Software Defined Radio web page. http://www.gnu.org/software/gnuradio/gnuradio.html
- [36] JTRS Overview web site. http://www.jtrs.saalt.army.mil/overview
- [37] D. Benfey. Waveform Development Concept to Reality. Software Defined Radio Forum, Waveform Development Environment Workshop, November 2000.
- [38] S. P. Reichhart, B. Youmans and R. Dygert. The Software Radio Development System. IEEE Personal COmmuncations, vol 6, no 4, pp. 20-24, August 1999.
- [39] R. Prill and M. Antonesco. Programmable channelized digital radio. IEEE National Telesystems Conference, May 1992.
- [40] M. Fowler and K. Scott. *UML Distilled.* Addison-Wesley, May 1997.
- [41] E. Gamma, R. Helm, R. Johnson and J. Vlissides. Design Patterns. Addison-Wesley, 1995.
- [42] C. S. Horstmann and G. Cornell. Core Java 2. Volume I Fundamentals. The Sun Microsystems Press, November 2000.